## **NEGOCIAÇÃO ELETRÔNICA DE EMPRÉSTIMO DE ATIVOS**

**WORKSHOP**

# BRASIL<br>BOLSA<br>BALCÃO

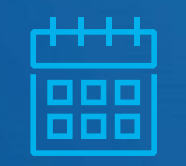

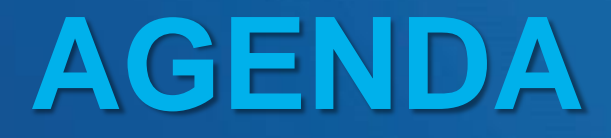

**Modelo de Negócio**

**Aspectos Técnicos**

**Alocação**

**Posição e Liquidação**

**Controle de risco – Pré e Pós negociação**

**Conta de intermediação**

**Conectividade**

**Sinacor**

**Cronograma**

**Mensagens e Arquivos**

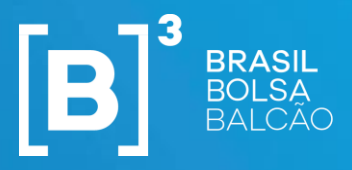

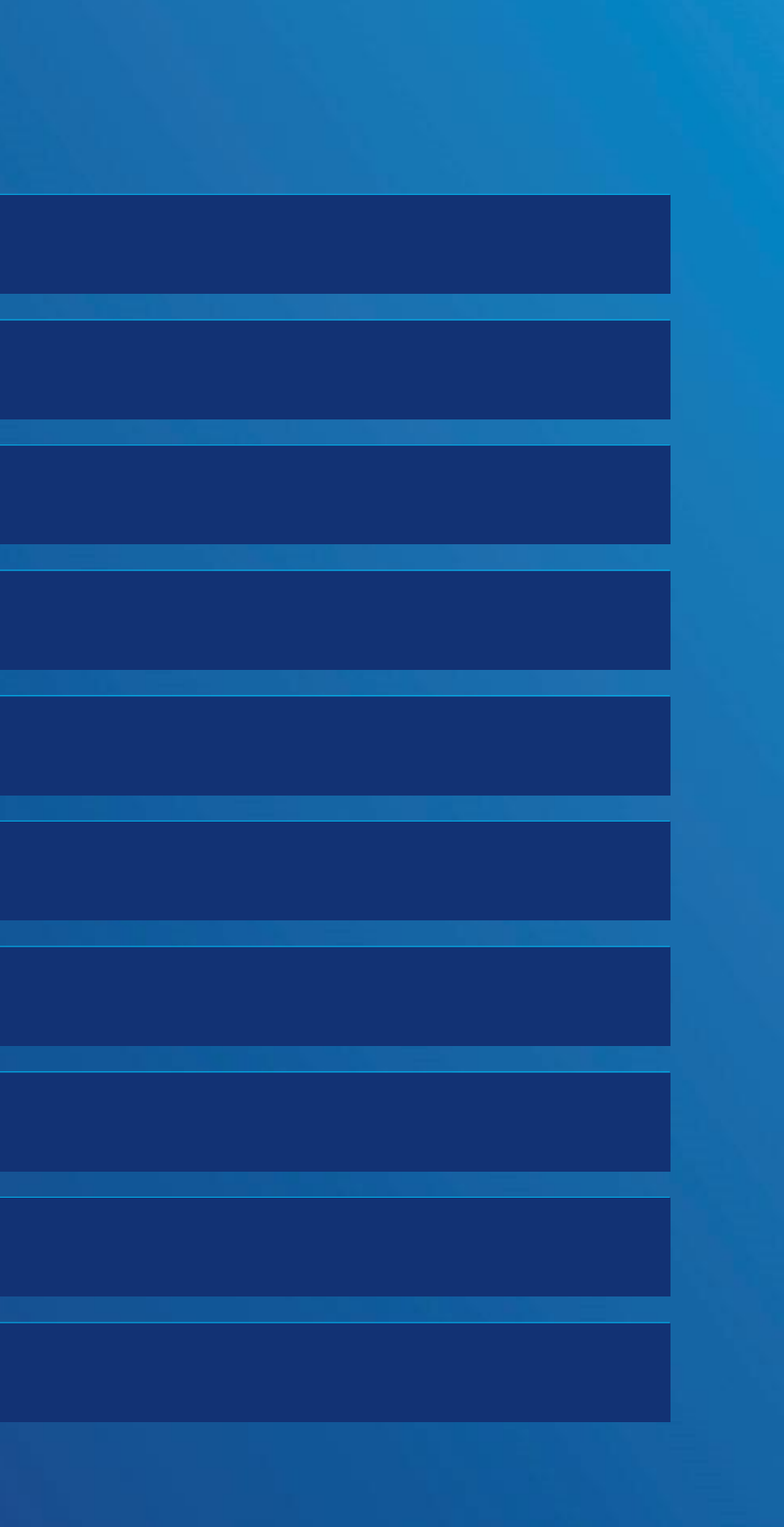

# **MODELO DE NEGÓCIO**

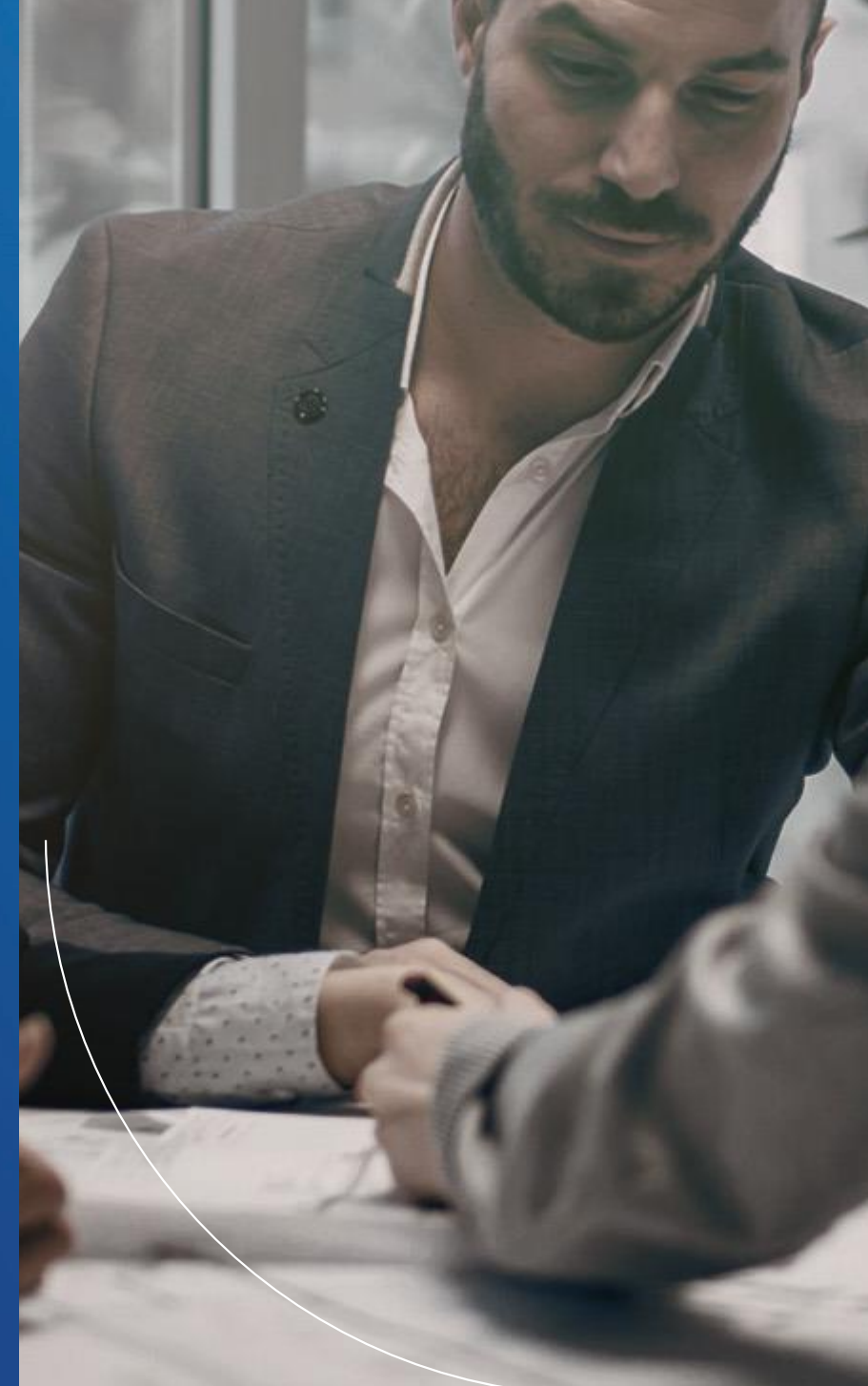

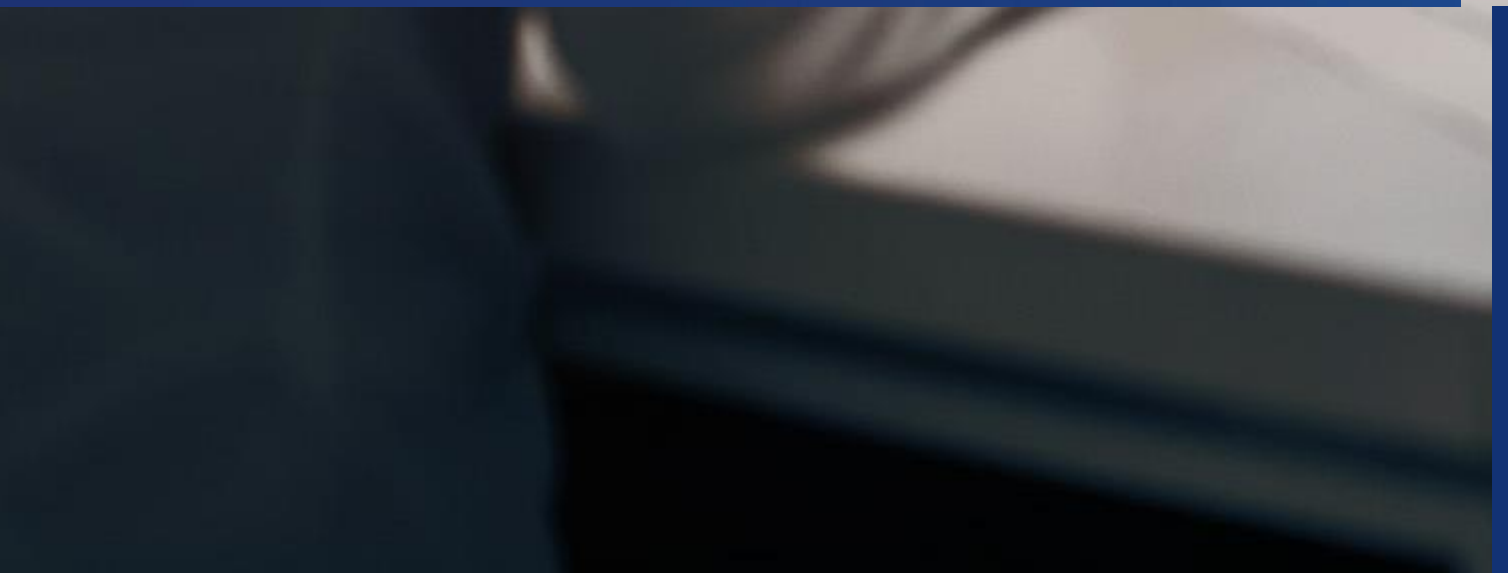

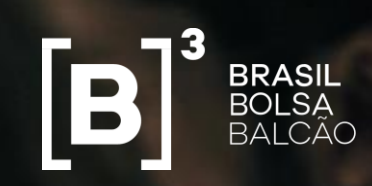

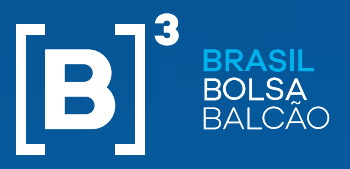

**Outras características** 

Alteração, renovação e liquidação antecipada na pós-negociação

> Renovação automática

**Conta máster** 

Conta de Intermediação OC 029/17-DO

**Modelo de negócio**

## BTB com acesso do buy side e sell side à tela de negociação

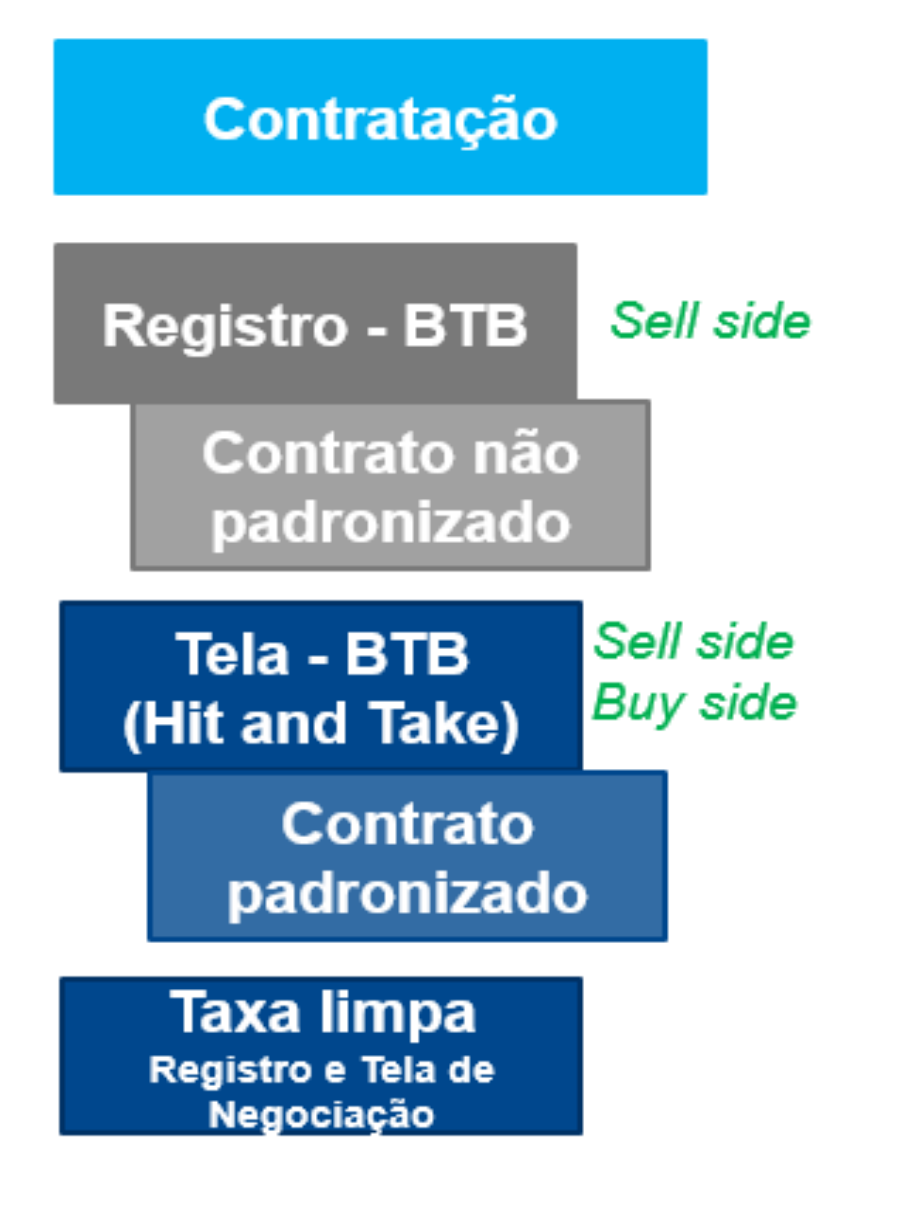

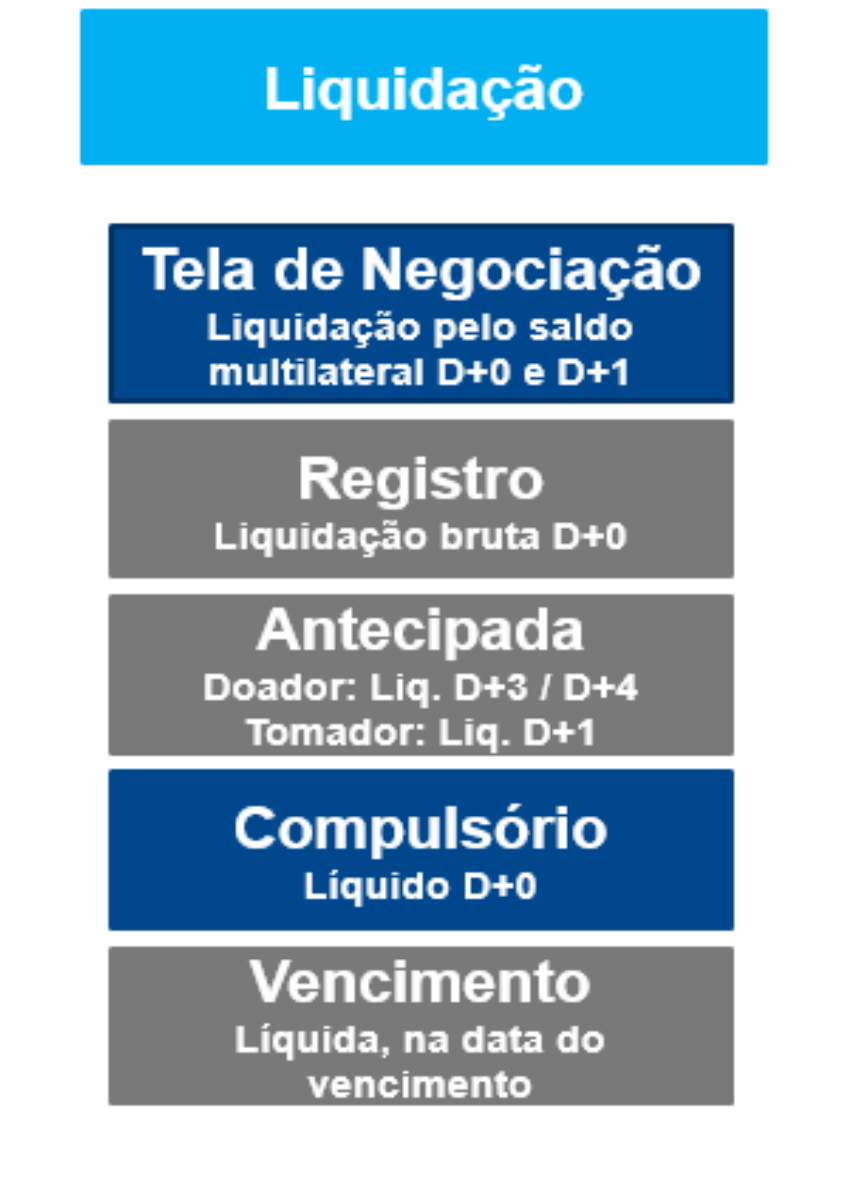

# **ASPECTOS TÉCNICOS**

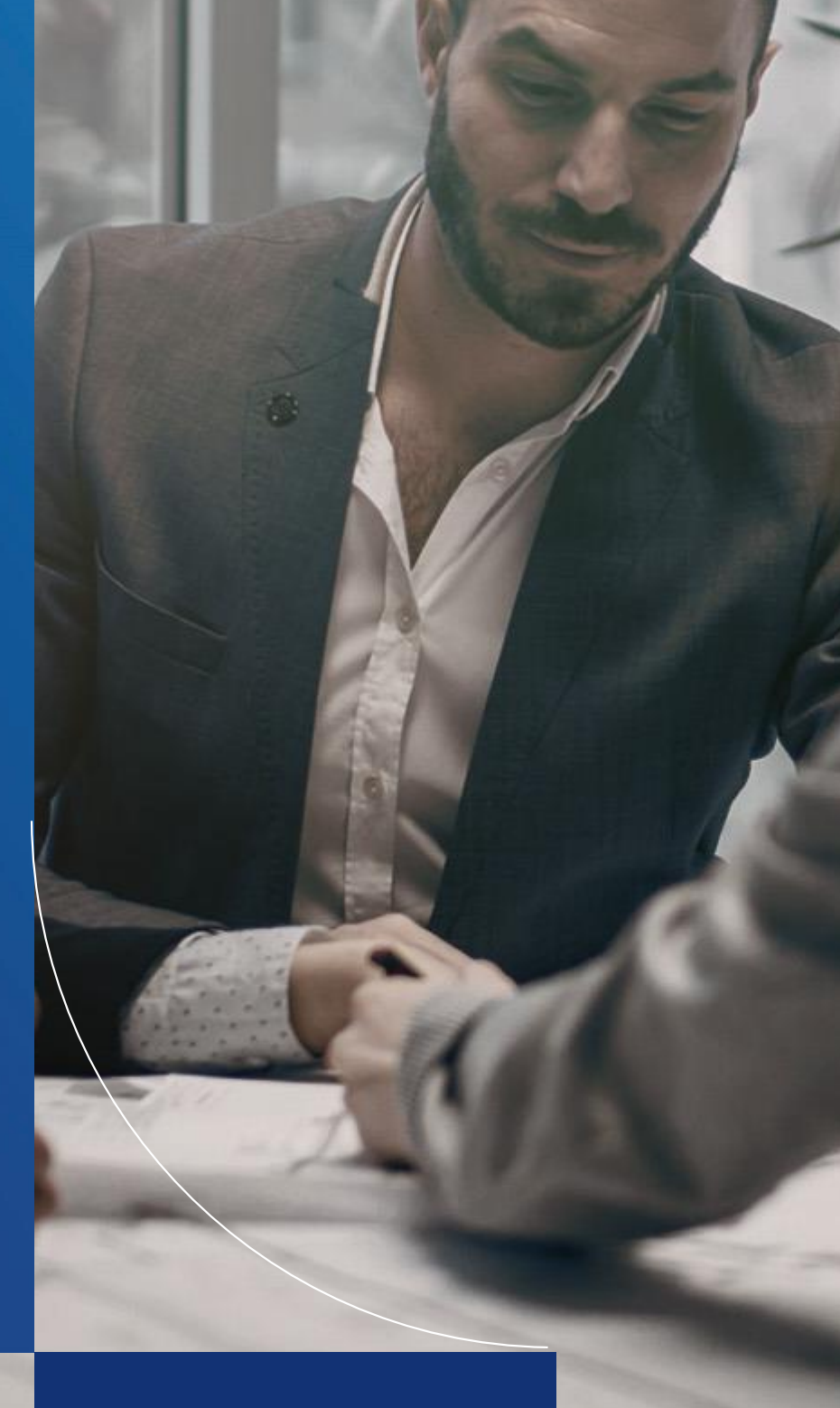

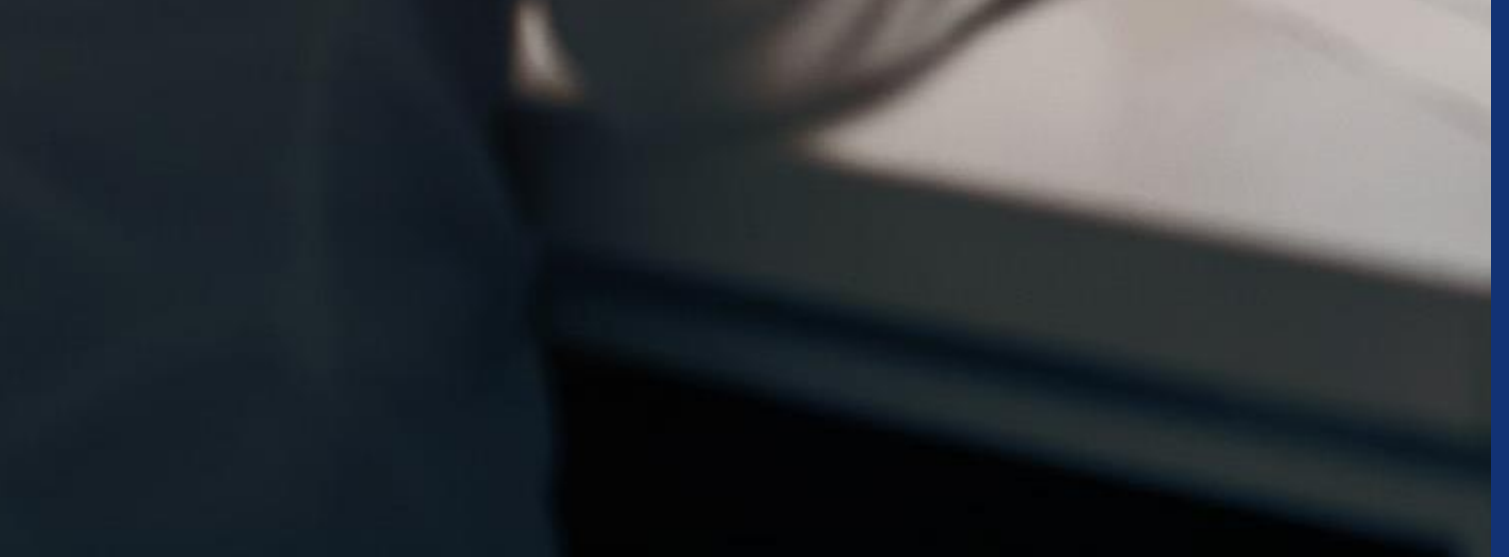

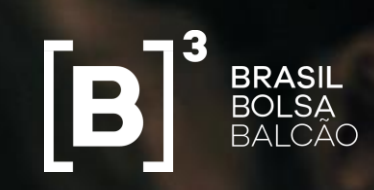

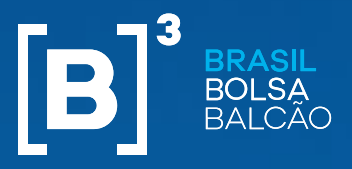

## **NEGOCIAÇÃO ELETRÔNICA DE EMPRÉSTIMO DE ATIVOS**

#### **Telas**

- Telas de negociação segregadas para ofertas liquidadas pelo liquido em D+0, D+1 e Registro;
- As modalidades D+0 e D+1 permitirão acesso direto ao Buy Side via BTB Web;
- A modalidade registro poderá ser utilizada pelo Sell Side;
- Taxa limpa para todas as modalidades de empréstimo.

#### **Acesso Buy Side**

- Para ter acesso a tela de negociação os seguintes procedimentos deverão ser realizados:
	- Buy Side solicita o seu cadastro na B3; 1
	- B3 cria logins para o Buy Side, podendo ser do(s) tipo(s): 2
		- **i.** Administrador: Terá permissão para cadastrar o IP;
		- **ii.** Operador: Terá permissão para operar no sistema BTB Web.
		- \* O mesmo usuário poderá ter acesso aos perfis i e ii.
	- Buy Side efetua o cadastro da conta que irá utilizar no sistema BTB; 3
	- PNP/PL aprova o cadastro efetuado pelo Buy Side. 4

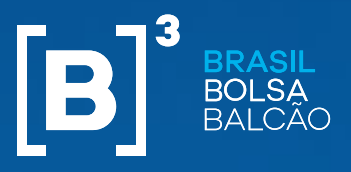

#### **Aspectos Técnicos**

## **NEGOCIAÇÃO ELETRÔNICA DE EMPRÉSTIMO DE ATIVOS**

#### **Registro (Balcão)**

- A tela de registro não poderá ser acessada pelo Buy Side;
- Somente serão permitidas ofertas para fechamento direto e direcionado

#### **PERMANECEM**

- Identificação do Comitente Final;
- Funcionalidades permitidas enquanto o contrato estiver aberto (alteração, renovação, liquidação e transferência)
- Oferta do tipo certificada (verificação do saldo requerido em custódia);
- Participantes precisam pertencer a cadeia de responsabilidade perante a Clearing, ou seja, PNPs e PLs;
- Liquidação Bruta na ida;
- Verificação do limite de posição na contratação.

#### **MODIFICAM**

- A oferta não poderá ser pública, apenas direcionada;
- Não terá a opção de anonimato;
- As ofertas não serão elegíveis ao tratamento compulsório;
- Não será permitido o fechamento de intenção de précontrato;
- tipo doador e direto;
- Taxa limpa (sem comissão).

• Os tipos de fechamento permitidos serão fechamento do

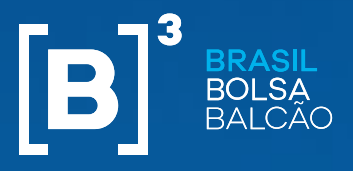

#### **Aspectos Técnicos**

## **NEGOCIAÇÃO ELETRÔNICA DE EMPRÉSTIMO DE ATIVOS**

#### **Modelos de negociação D+0 e D+1**

#### **Participantes autorizados**

- O BuySide que atuar através de um PL poderá incluir oferta do tipo doadora;
- O BuySide que atuar através de um PNP poderá incluir oferta do tipo doadora e tomadora;
- O Sell Side poderá atuar diretamente no sistema.

#### **Características padronizadas**

- Data de vencimento padronizada (a cada 33 dias corridos);
- Prazo de carência: D+1 da negociação;
- Reversível ao doador e ao tomador.

#### **Modalidade das ofertas doadoras**

- Certificada: Verificação e apropriação do saldo na carteira 2801-0 (carteira de empréstimo de Ativos);
- Não Certificada: A câmara não verifica e não bloqueia ativos.

#### **Tipos de ofertas**

• As ofertas não poderão ser direcionadas ou anônimas.

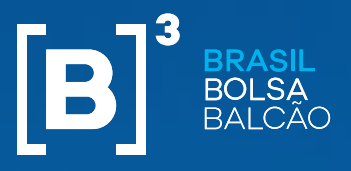

## **NEGOCIAÇÃO ELETRÔNICA DE EMPRÉSTIMO DE ATIVOS**

#### **Modelos de negociação D+0 e D+1**

#### **Carteiras**

- Carteira tomador: 2101-6 e 2201-2
- Carteira doador: 2101-6 e 2390-6

#### **Tipos de fechamento de negócio**

• Não haverá fechamento automático de negócios, os tipos permitidos serão:

i. Fechamento Direto: Participante (PNP) insere um negócio direto, com as informações do comitente tomador e do comitente doador, ambos sob sua responsabilidade;

#### Para os fechamento (ii e iii) serão permitidas apenas ofertas do tipo públicas: divulgadas publicamente, podendo ser consultadas e **selecionadas pelos demais participantes de negociação plenos (PNP), participantes de liquidação (PL) e Buy Side.**

ii. Fechamento Doador – Buy Side através de um participante tomador (PNP) ou participante tomador (PNP) seleciona uma oferta doadora certificada ou não certificada;

iii. Fechamento Tomador- Buy Side através de um participante doador (PNP/PL) ou participante doador (PNP/PL) seleciona uma oferta tomadora;

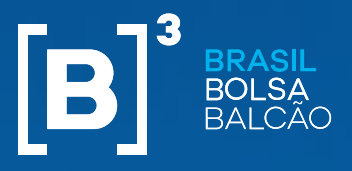

## **NEGOCIAÇÃO ELETRÔNICA DE EMPRÉSTIMO DE ATIVOS**

**Negócios – Modelo de Negociação D+0 e D+1** 

#### **Túnel de Rejeição para as ofertas**

Túneis de rejeição na inserção de ofertas

#### **Divulgação de informações (Market Data e site)**

Market Data de ofertas e negócios

- ◆ Divulgação no site taxas médias
- Taxas médias divulgadas no site segregadas de acordo com as modalidades de liquidação com aplicação da MTO (Metodologia de Tratamento de Outliers).

Divulgação das ofertas e negócios gerados segregados pelo tipo de liquidação D+0, D+1 e Registro (Balcão).

Publicação a cada nova oferta ou alteração de oferta e fechamento de negócio.

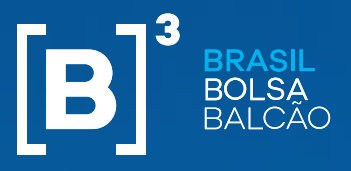

## **NEGOCIAÇÃO ELETRÔNICA DE EMPRÉSTIMO DE ATIVOS**

#### **Negócios – Modelo de Negociação D+0**

#### **Tipos de contas e vínculos**

- Tipos de contas: Normal, Erro Operacional e Erro (contas do tipo erro apenas para o tomador);
- Tipos de vínculos: Repasse, Custódia Opcional e Por Conta e Ordem.

#### **Compulsório**

- As ofertas doadoras certificadas, do book D+0, serão elegíveis para o tratamento de falhas;
- O fechamento de empréstimo compulsório ocorrerá no modelo de negociação D+0.

#### **Grade Horária**

• As ofertas poderão ser inseridas durante o dia, porém no book de D+0, só poderão ser fechadas até as 10h45m;

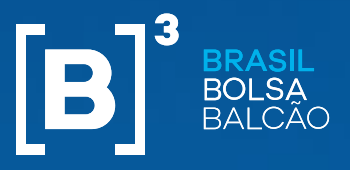

## **NEGOCIAÇÃO ELETRÔNICA DE EMPRÉSTIMO DE ATIVOS**

#### **Negócios – Modelo de Negociação D+1**

#### **Tipos de contas e vínculos**

- Tipos de contas: Normal, **Captura e Máster;** Erro Operacional e Erro (contas do tipo erro apenas para o tomador);
- Tipos de vínculos: Repasse, Custódia Opcional e Por Conta e Ordem.

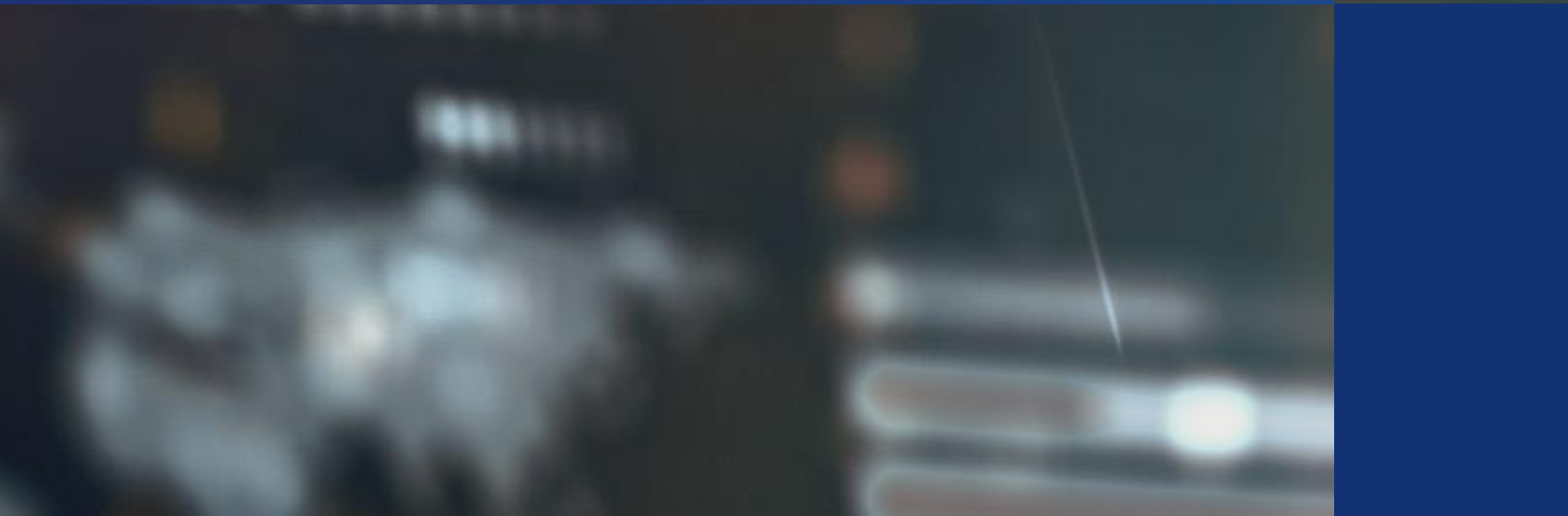

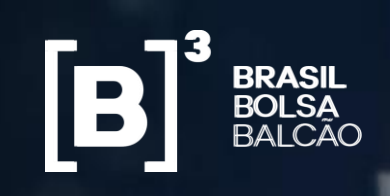

**NEGOCIAÇÃO ELETRÔNICA DE EMPRÉSTIMO DE ATIVOS**

# **ALOCAÇÃO**

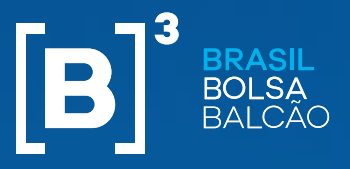

## **NEGOCIAÇÃO ELETRÔNICA DE EMPRÉSTIMO DE ATIVOS**

#### **Captura**

- Os negócios serão enviados ao módulo de gestão de alocação do RTC, após sua geração na tela de negociação, e as seguintes validações serão realizadas para que ocorra a captura dos negócios:
- Status de contas;
- Mercados permitidos para negociação;
- Ofertas certificadas: Documento de conta de posição x Documento de conta de custódia;
- Participantes.

**Negócios capturados em contas inválidas serão alocados automaticamente na conta erro.**

#### Ofertas Buy Side

• Ofertas realizadas pelo buy side seguirão as mesmas regras de alocação de operações oriundas de conexão automatizada.

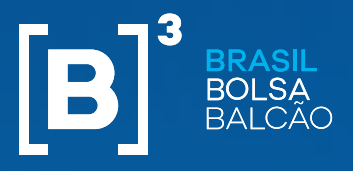

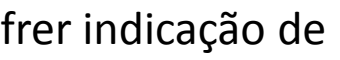

## **NEGOCIAÇÃO ELETRÔNICA DE EMPRÉSTIMO DE ATIVOS**

#### **Lado Doador**

- Certificadas: **Não** podem ser distribuídas, sofrer indicação de custódia e sofrer indicação de carteira.
- Não Certificadas: Podem ser distribuídas, sofrer indicação de custódia e sofrer indicação de carteira .

#### **Lado Tomador**

Podem ser distribuídas, sofrer indicação de custódia e sofrer indicação de carteira .

#### **Exceção – D+0**

Os negócios devem chegar alocados em conta final e sua alocação não pode ser alterada.

#### **Exceção**

- Negócios **capturados** ou **alocadas** na carteira **2201-2, não podem** ter sua alocação alterada, sofrer indicação de custódia, trocar de carteira e ser excluídas para conta erro.

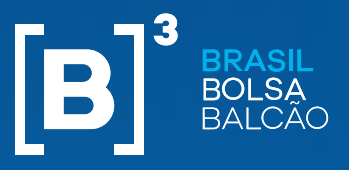

## **NEGOCIAÇÃO ELETRÔNICA DE EMPRÉSTIMO DE ATIVOS**

#### **Repasse**

- $\checkmark$  Participante Origem: 20 minutos para enviar o repasse.
- Caso o repasse seja realizado fora do prazo de 20 minutos, o envio terá que ser realizado com os atributos de quebra de regra.
- ◆ Participante Destino: 40 minutos para aceitar / rejeitar o repasse.
- Caso o repasse seja rejeitado, voltará para a conta erro do participante origem.
- Caso o repasse não seja aceito / rejeitado dentro do prazo de 40 minutos, o repasse será aceito automaticamente. Porém, para casos em que tenha sido recebido fora do prazo, será rejeitado automaticamente.

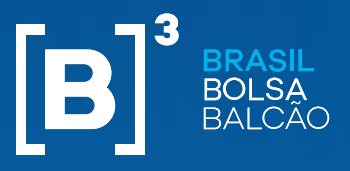

## **NEGOCIAÇÃO ELETRÔNICA DE EMPRÉSTIMO DE ATIVOS**

#### **Custódia**

- Se a conta de custódia indicada for diferente da conta de posição, a oferta estará sujeita a aprovação do custodiante.
- Se o custodiante rejeitar a indicação de custódia, será utilizada a conta de posição informada pelo participante.
	- Para que a conta de posição seja utilizada, o participante (PNP/PL) também deve ter a categoria de custodiante. Caso contrário, o negócio será enviado para a conta erro.
- ◆ O prazo para aceite / rejeite de indicação de custódia é de 40 minutos.
	- Participante Doador Caso a indicação não seja aceita / rejeitada dentro do prazo, haverá rejeição automática.
	- Participante Tomador Caso a indicação não seja aceita / rejeitada dentro do prazo, haverá aprovação automática.

#### **Exceção**

Ofertas certificadas do lado do doador – Serão aprovadas pelo custodiante diretamente no BTB e não poderão ser rejeitadas no RTC.

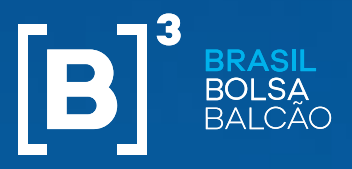

## **NEGOCIAÇÃO ELETRÔNICA DE EMPRÉSTIMO DE ATIVOS**

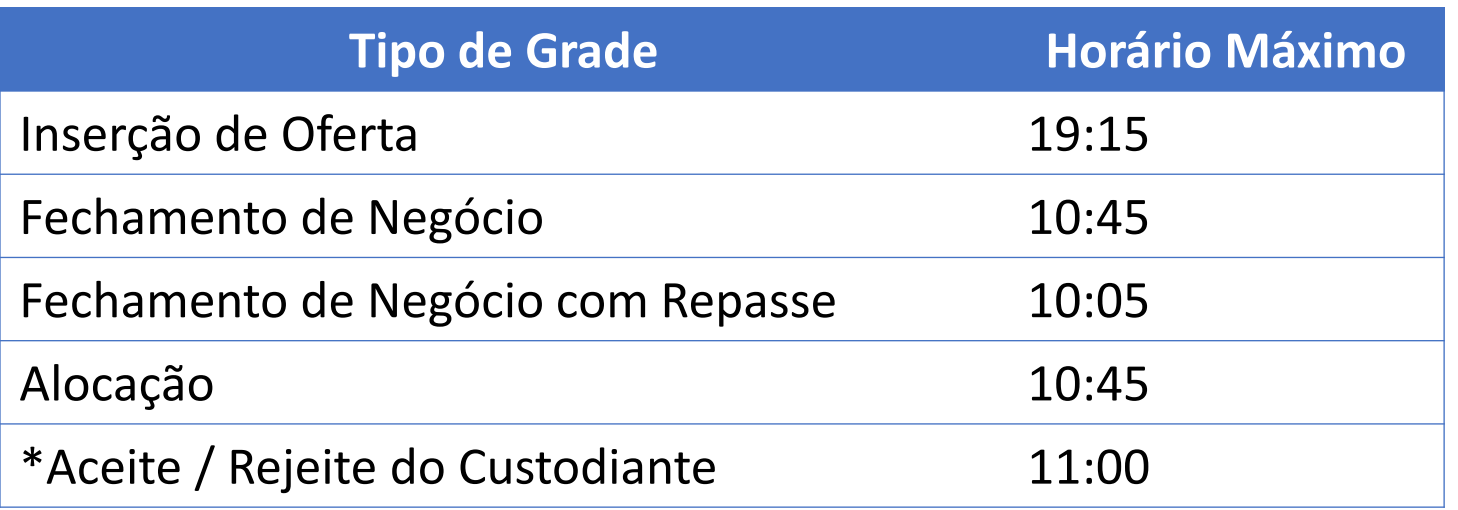

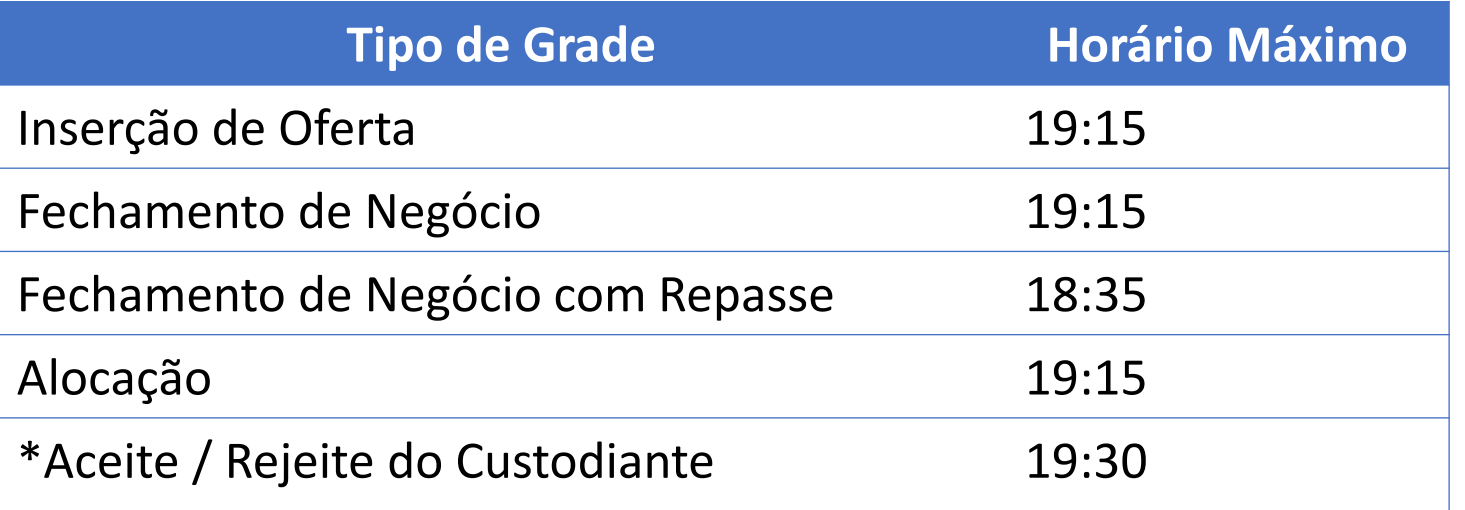

#### **D+1**

#### **D+0**

#### **Grades – Horário Limite**

# **POSIÇÃO E LIQUIDAÇÃO**

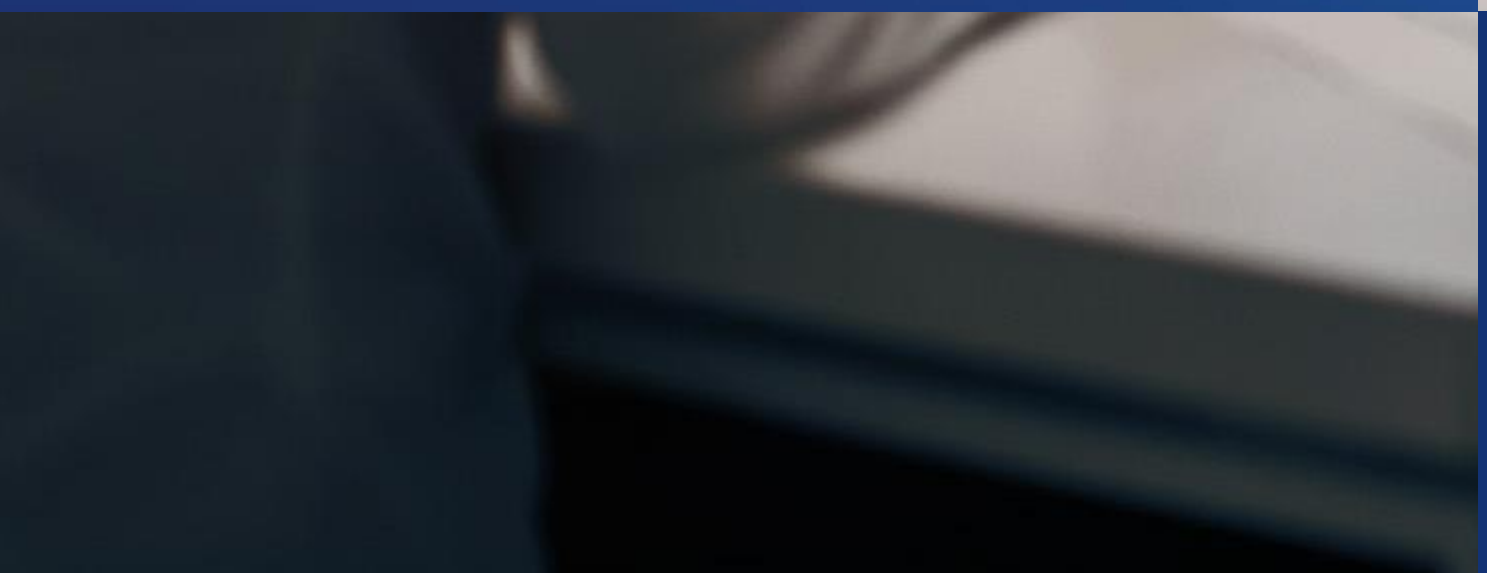

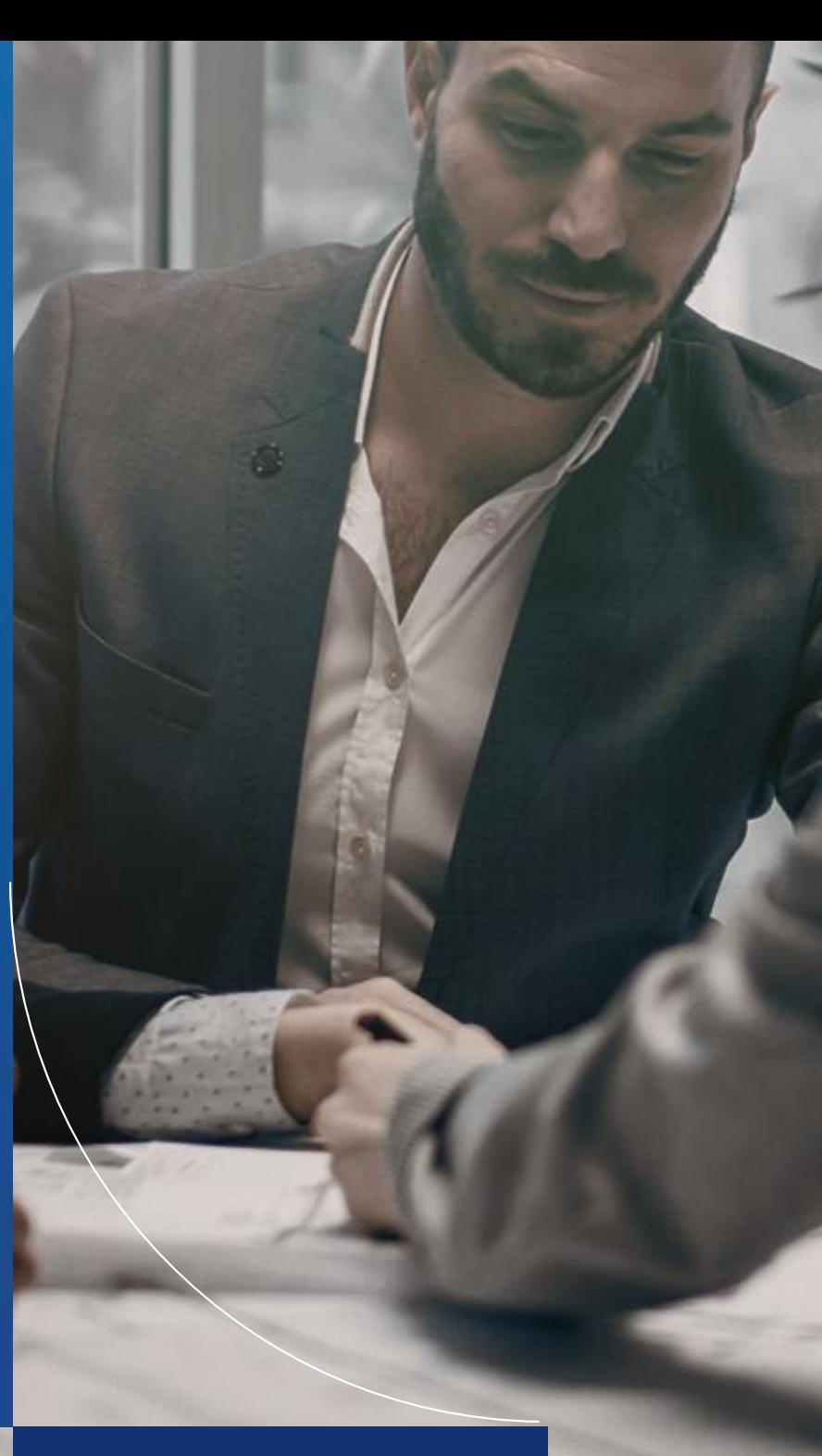

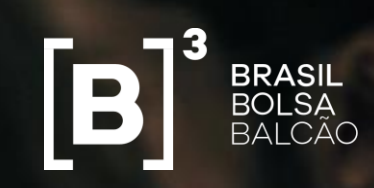

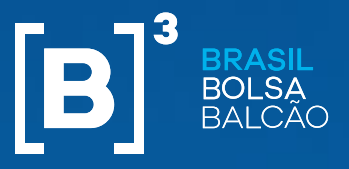

#### **Controle de Posição**

- Negócios oriundos da tela de negociação terão atualização de posição de acordo com o processo de alocação de negócios.
- **Geração do contrato no RTC:** 
	- **Registro BTB**  no momento da captura do negócio do BTB. 1 negócio no BTB gera 1 contrato no RTC.
	- **Tela D+0**  no momento do encerramento da alocação para este mercado. 1 negócio no BTB pode gerar N contratos no RTC.
	- **Tela D+1** no momento do encerramento da alocação para este mercado. 1 negócio no BTB pode gerar N contratos no RTC.
- As mensagens bvmf.0192 (SecuritiesLendingBackOfficeUpDate ) e bvmf.0193 (SecuritiesLendingPositionUpDate) serão enviadas no momento da geração do contrato no RTC.
- Composição do número do contrato no RTC:

- O estoque de posições em aberto continuará com a mesma numeração de contrato. Contratos oriundos do registro, contratados no BTB ou renovados no RTC, passarão a ter o mesmo critério de numeração de contratos oriundos da tela.
- Para os negócios oriundos da tela do BTB, as posições referentes a liquidação da abertura do contrato serão mantidas no RTC até a respectiva janela de liquidação em D+0 ou D+1.

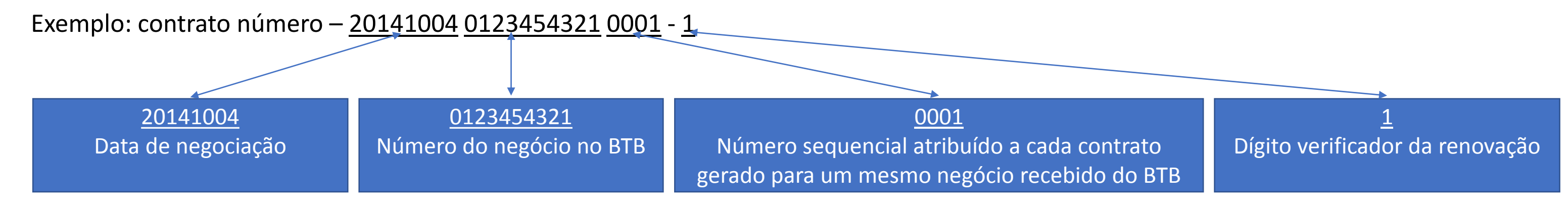

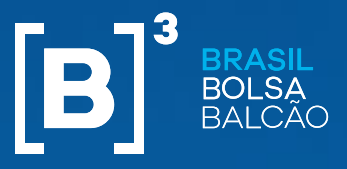

#### **Controle de Posição**

## **NEGOCIAÇÃO ELETRÔNICA DE EMPRÉSTIMO DE ATIVOS**

#### **Alteração de contratos**

- Para os contratos oriundos da tela de negociação somente poderá haver alteração de dados de custódia. Alterações de data de carência ou reversibilidade não serão autorizadas (manutenção da padronização).
- Alterações somente serão permitidas a partir da geração do contrato.
- Não há alteração nos fluxos de solicitação/aprovação ou mensagens de requisição.

#### **Liquidação antecipada**

- Solicitações de liquidação antecipada poderão ser solicitadas pelo doador ou tomador a partir da data de carência e da geração do contrato.
- Não há alteração nos fluxos de solicitação/aprovação ou mensagens de requisição.

- **Registro BTB:** contratos efetuados por meio do registro continuarão a ter avaliação de risco na contratação. Tomador, caso não tenha colaterais suficientes, continuará a receber o saldo na carteira de cobertura.
- **Tela BTB:** não haverá envio automático do saldo para carteira de cobertura. No processo de alocação o Participante poderá informar que a entrega do ativo para tomador será através da carteira de cobertura.

#### **Transferência de posição**

■ Para os contratos oriundos da tela do BTB, somente poderá ser solicitada a partir da liquidação da abertura do contrato em D+0 ou D+1.

#### **Cobertura**

#### **Cobertura por requisição:**

 Posições tomadoras em qualquer mercado de empréstimos de ativos poderão ser cobertas ou ter retirada de cobertura utilizando os mesmos fluxos, processos e mensagens aplicados atualmente.

#### **Cobertura na negociação:**

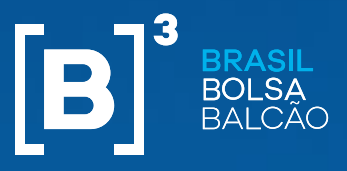

#### **Controle de Posição**

## **NEGOCIAÇÃO ELETRÔNICA DE EMPRÉSTIMO DE ATIVOS**

#### **Renovação manual**

- No encerramento da plataforma, o RTC verificará todos os contratos em aberto de empréstimo oriundos da tela de negociação e que estão na data limite para renovação manual.
- Sobre a quantidade remanescente de cada contrato, excluindo liquidações em andamento, o sistema irá processar a renovação automática.
- Mesma taxa de remuneração, carência para D+1 e demais atributos inalterados.
- Data de vencimento será a mesma de um contrato negociado via tela na mesma data.
- Não há necessidade de aprovação dos participantes.
- Assim como em uma renovação manual, ao final do processo o sistema enviará as mensagens bvmf.0133, bvmf.0192 e bvmf.0193.
- Liquidação de taxas em D+1 da renovação.
- **Registro BTB:** conforme regras atuais, participantes poderão definir data de vencimento, quantidade a ser renovada, taxa de remuneração, data de carência e cláusulas de reversibilidade. Informação de comissão não poderá ser mais informada.
- **Tela BTB:** participantes poderão informar quantidade a ser renovada e taxa de remuneração. Cláusulas de reversibilidade não poderão ser alteradas. Carência deverá ser sempre para D+1 da renovação. Data de vencimento será a mesma de contrato negociado via tela na mesma data. Sem informação de comissão.
- Não há alteração no fluxo de solicitação/aprovação.
- Ajuste de regras de obrigatoriedade de alguns campos da mensagem bvmf.130 (ContractRenewalInstruction).

#### **Renovação automática para os contratos de tela**

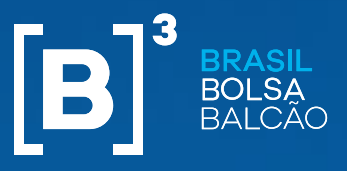

#### **Controle de Posição**

## **NEGOCIAÇÃO ELETRÔNICA DE EMPRÉSTIMO DE ATIVOS**

#### **Cálculo de taxas**

- Para o estoque de posição em aberto ainda haverá o cálculo e liquidação das comissões informadas em cada contrato, além da taxa de remuneração e do imposto de renda sobre a remuneração, se aplicável.
- Para os novos contratos somente haverá o cálculo da taxa de remuneração e do imposto de renda sobre a remuneração, se aplicável.
- Não há alteração em fórmula de cálculo.
- Contagem de dias úteis para o cálculo de taxas:
	- Registro BTB e Tela D+0: mesmo critério de contagem de dias úteis aplicado atualmente na plataforma.
	- Tela D+1: número de dias úteis compreendidos entre a data de liquidação da abertura do contrato (D+1), inclusive, e a data de vencimento, liquidação antecipada ou renovação, inclusive.

- Registro BTB e Tela D+0: mesmo de critério de elegibilidade e tratamento de eventos corporativos atualmente aplicado as posições de empréstimo.
- Tela D+1: para os eventos corporativos em recursos financeiros (Dividendos, JCP ou rendimentos) ou com geração de direitos (subscrição ou oferta prioritária), os contratos oriundos da tela D+1 somente serão elegíveis a estes eventos a partir de D+1 da negociação. Para os demais eventos corporativos não há alteração no tratamento.

#### **Tratamento de eventos corporativos**

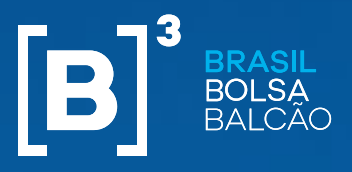

#### **Liquidação**

## **NEGOCIAÇÃO ELETRÔNICA DE EMPRÉSTIMO DE ATIVOS**

#### **Compensação e liquidação das operações de negociação eletrônica para empréstimo de ativos**

- A liquidação da ida das operações de negociação eletrônica para empréstimo de ativos (D0/D+1) será realizada pelo saldo líquido multilateral.
- As instruções de liquidação geradas irão compor as instruções a liquidar na janela de entrega de ativos, de forma segregada por data de negociação, inclusive nas telas de Gestão de Liquidação e Previsão de falhas;
- Caso haja instruções de naturezas opostas com datas de negociação D0 e D-1, a câmara considerará as instruções liquidadas durante o processamento da janela de entrega de ativos, na quantidade compatível.
- Caso haja instruções de regularização, estas serão consideradas liquidadas considerando outras instruções de regularização de naturezas opostas.

#### **Exemplo 1**

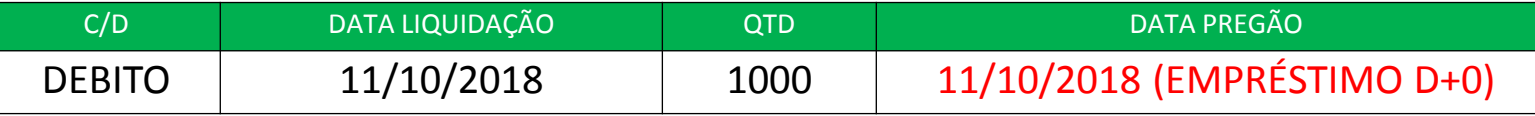

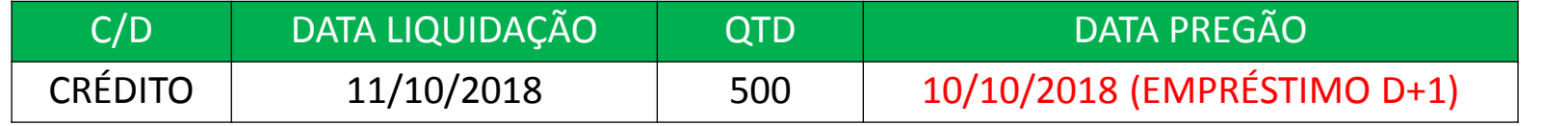

INSTRUÇÕES SERÃO COMPENSADAS NA JANELA DE LIQUIDAÇÃO NA QUANTIDADE COMPATÍVEL (500 QTD). A QUANTIDADE PENDENTE É SUSCETÍVEL DE LIQUIDAÇÃO PELO ALGORITMO.

#### **Exemplo 2**

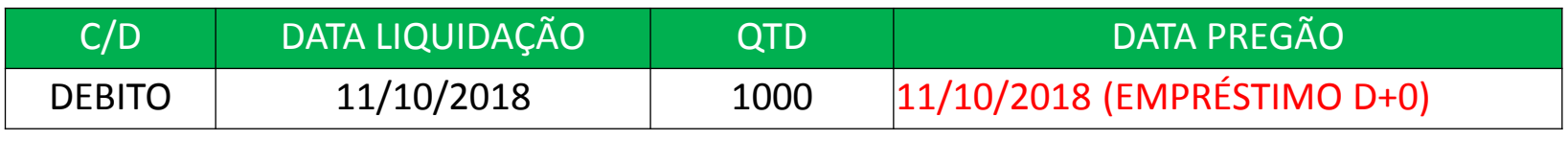

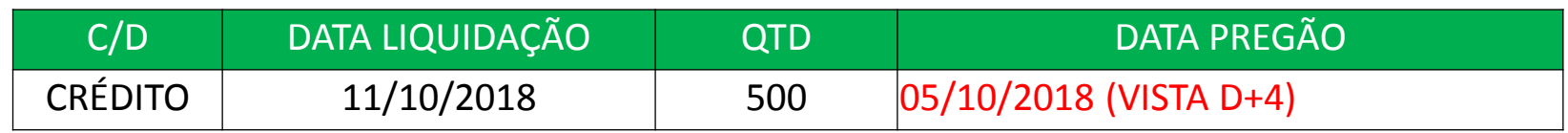

INSTRUÇÕES NÃO SÃO COMPENSADAS NA JANELA DE LIQUIDAÇÃO. AS INSTRUÇÕES SÃO SUSCETÍVEIS DE LIQUIDAÇÃO PELO ALGORITMO, OU SEJA, CASO A INSTRUÇÃO DE CREDITO NÃO LIQUIDE, POR UMA FALHA DE TERCEIRO, A INSTRUÇÃO DE DEBITO TAMBEM NÃO LIQUIDARA.

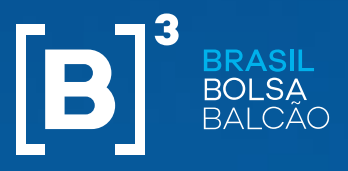

## **NEGOCIAÇÃO ELETRÔNICA DE EMPRÉSTIMO DE ATIVOS**

**Liquidação**

## **Compensação e liquidação das operações de negociação eletrônica para empréstimo de ativos**

#### **Preço médio das instruções de liquidação**

- As instruções de liquidação originadas pela negociação eletrônica de empréstimo (D+0/D+1) serão consideradas no cálculo do preço médio das instruções. Este preço médio é utilizado em caso de estorno por falha de entrega.
- Caso haja negociação eletrônica de empréstimo que afete uma instrução de liquidação já existente, o preço médio será recalculado.

#### **Previsão de Falhas (Tela)**

■ Será permitida a alteração de carteira nas instruções de liquidação de negociação de empréstimo eletrônica para liquidação em D+1. Eventual necessidade de alteração de carteira de operações negociadas para liquidação em D+0 deverá ser realizada por meio de realocação.

 As instruções de liquidação serão exibidas de forma compensada por data de liquidação. No detalhe do resultado da consulta poderá ser verificado a composição das instruções por data de negociação. Em caso de realocação, o resultado da consulta de previsão de falhas será atualizado.

#### **Arquivo BVBG.019 e BVBG.018**

O detalhamento das instruções de liquidação continuará sendo enviado por data de negociação. Não há mudanças nos arquivos.

#### **Alteração de carteira nas instruções de liquidação**

# **CONTROLE DE RISCO – PRÉ NEGOCIAÇÃO E PÓS NEGOCIAÇÃO**

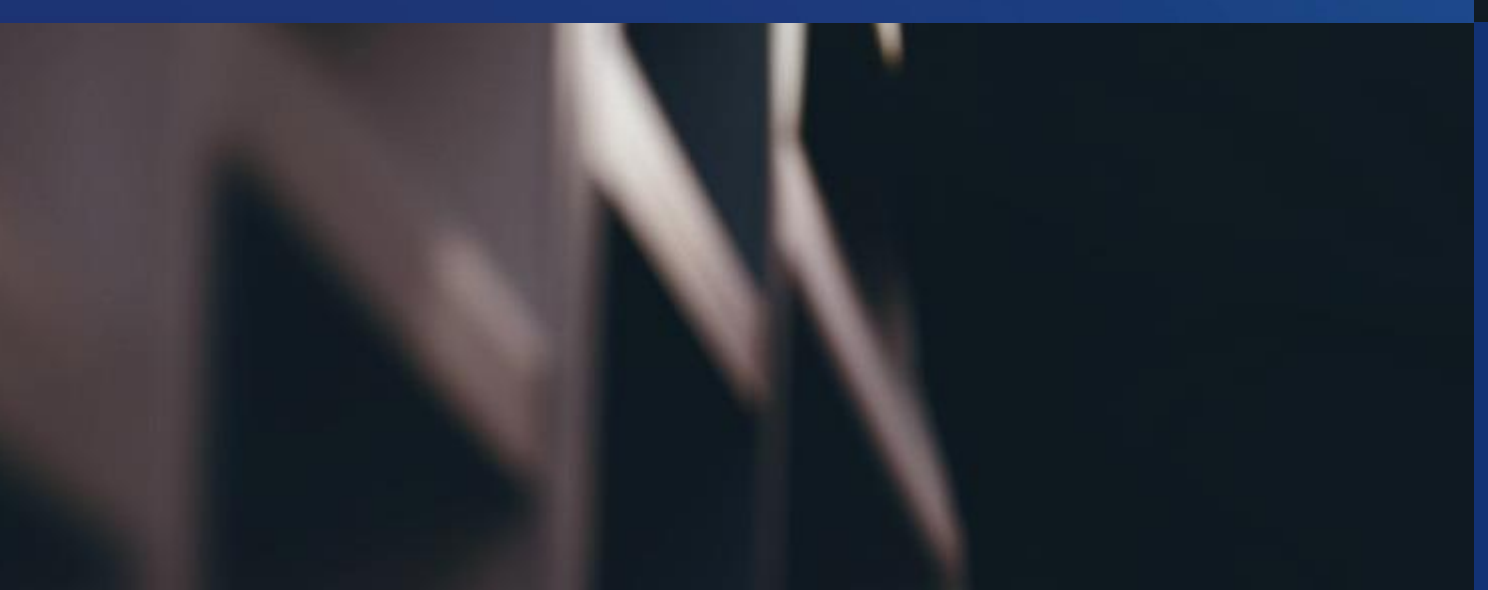

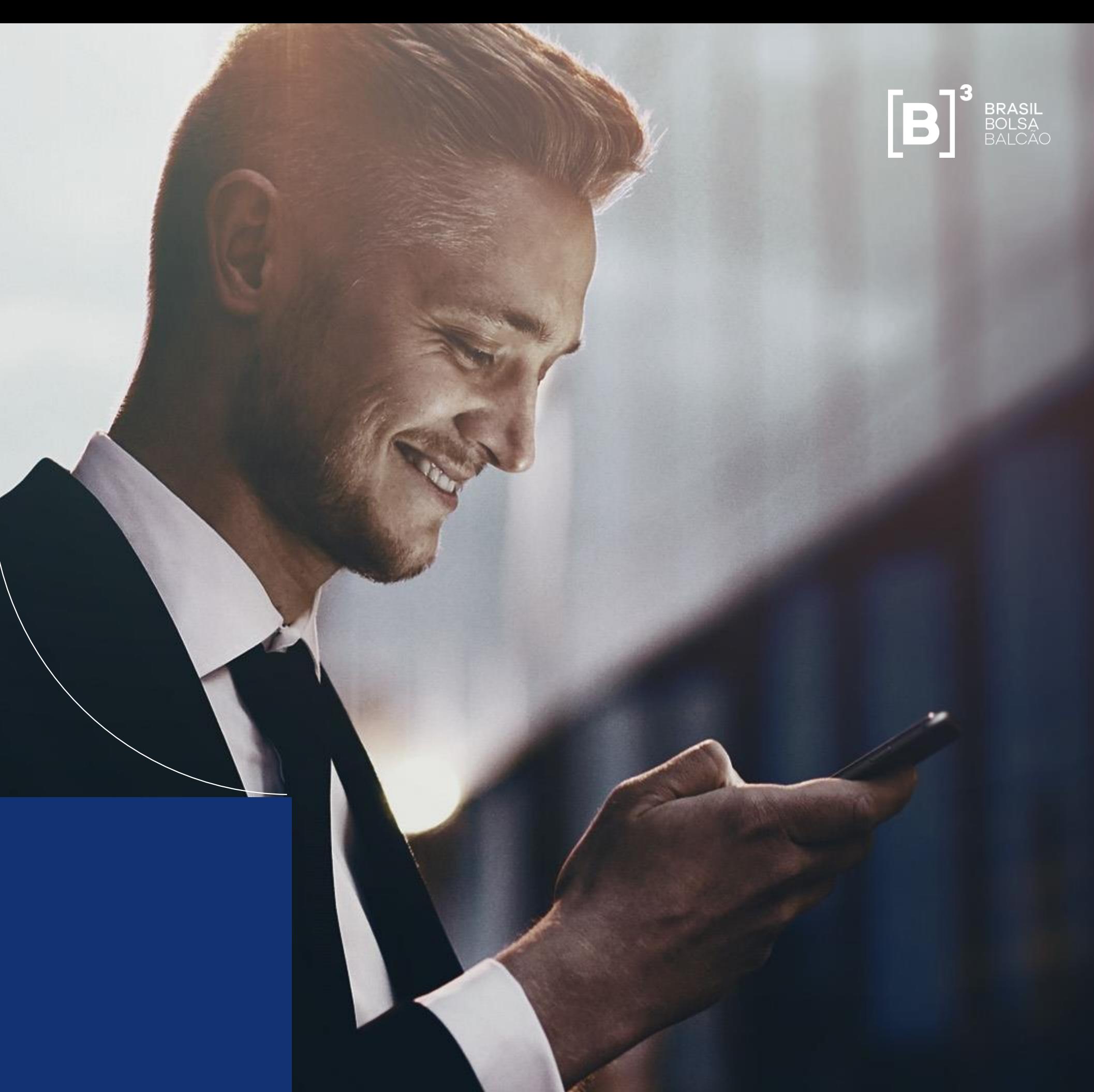

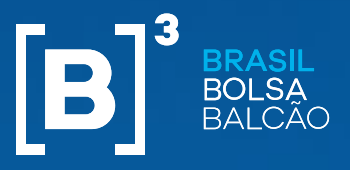

#### **Controle de risco Pré-Negociação**

## **NEGOCIAÇÃO ELETRÔNICA DE EMPRÉSTIMO DE ATIVOS**

#### **Motivação**

- Ofertas em aberto nos livros tem sua liquidação garantida pela CCP
- Requer mecanismos para que PNPs controlem exposição ao risco gerada pelas ofertas de seus comitentes

#### **Limite para ofertas tomadoras (doadoras) por ação**

- SPTI (Saldo Potencial Tomador por Instrumento)
- SPDI (Saldo Potencial Doador por Instrumento)
- Limites (em quantidade) atribuídos pela B3 por comitente na cadeia MC/PNP/PL. Limites atribuídos por ação
- PNP pode reduzir os limites atribuído pela B3
- Restringe: posição em aberto + negócios realizados no dia + ofertas em aberto nos livros

#### **Limite para ofertas tomadoras (doadoras) agregado**

- SPTA (Saldo Potencial Tomador Agregado)
- SPDA (Saldo Potencial Doador Agregado)
- Limites (em financeiro) atribuídos pelo PNP para cada comitente
- Restringe o total tomado (doado) no dia: negócios realizados no dia
- + ofertas em aberto nos livros

#### **Principais características**

- Avaliação de limites na inclusão de ofertas
- Apenas ofertas que geram risco de entrega são validadas
	- Tomadoras para D+0 e D+1, liquidadas a partir da carteira
	- Doadoras para D+0 e D+1 não certificadas

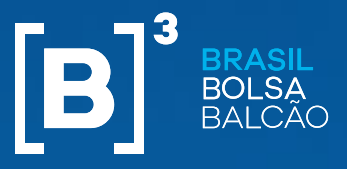

#### **Controle de risco – Pós negociação**

## **NEGOCIAÇÃO ELETRÔNICA DE EMPRÉSTIMO DE ATIVOS**

#### **Modelo de risco CORE**

Na metodologia CORE, o tratamento de contratos de empréstimo realizados via negociação eletrônica é o mesmo aplicado aos atuais contratos de empréstimo Observações:

- Haverá cálculo de risco sobre a operação de ida (liquidação multilateral):
	- Para contratos tomadores a operação de ida é, para fins de cálculo de risco, uma compra a preço zero, colateralizada pelo comitente
	- Para contratos doadores a operação de ida é, para fins de cálculo de risco, uma venda a preço zero colateralizada pelo comitente
	- No caso do tomador cujo recebimento do ativo é direcionado para a carteira de cobertura (22012), a compra a preço zero não será retirada no procedimento de Subcarteira1
- Contratos doadores e suas respectivas operações de ida, quando não alocadas, serão consideradas no cálculo de risco no módulo CORE1
- Contratos de empréstimo via negociação eletrônica cuja operação de ida liquida em D+0 geram atualização na chamada de margem do dia do fechamento do contrato de entrega descontada dos direitos de recebimento (excluindo as posições doadoras) neste mesmo ativo existentes no portfólio
- Contratos doadores (atuais e via negociação eletrônica) cujo ativo não é aceito como colateral serão considerados no cálculo de risco, limitados à quantidade de obrigações

#### **Limite de posição**

Para contratos de empréstimo via negociação eletrônica, o limite de posição é avaliado pós fato, diferentemente dos contratos atuais onde o limite de posição é avaliado antes do fechamento do contrato

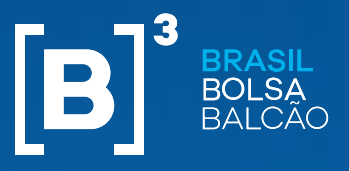

**Controle de risco – Pós negociação**

## **NEGOCIAÇÃO ELETRÔNICA DE EMPRÉSTIMO DE ATIVOS**

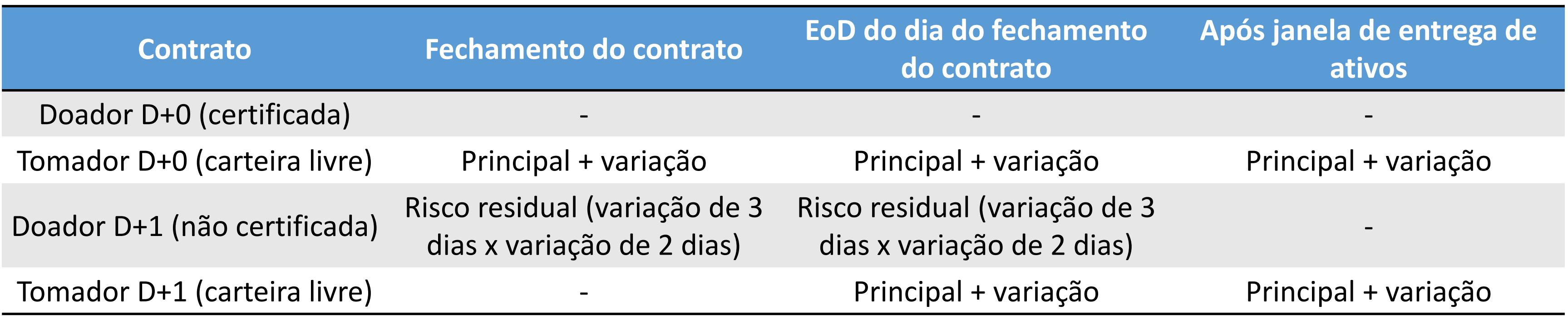

#### **Margem requerida de contratos de empréstimo via negociação eletrônica (casos gerais)**

# **CONTA DE INTERMEDIAÇÃO**

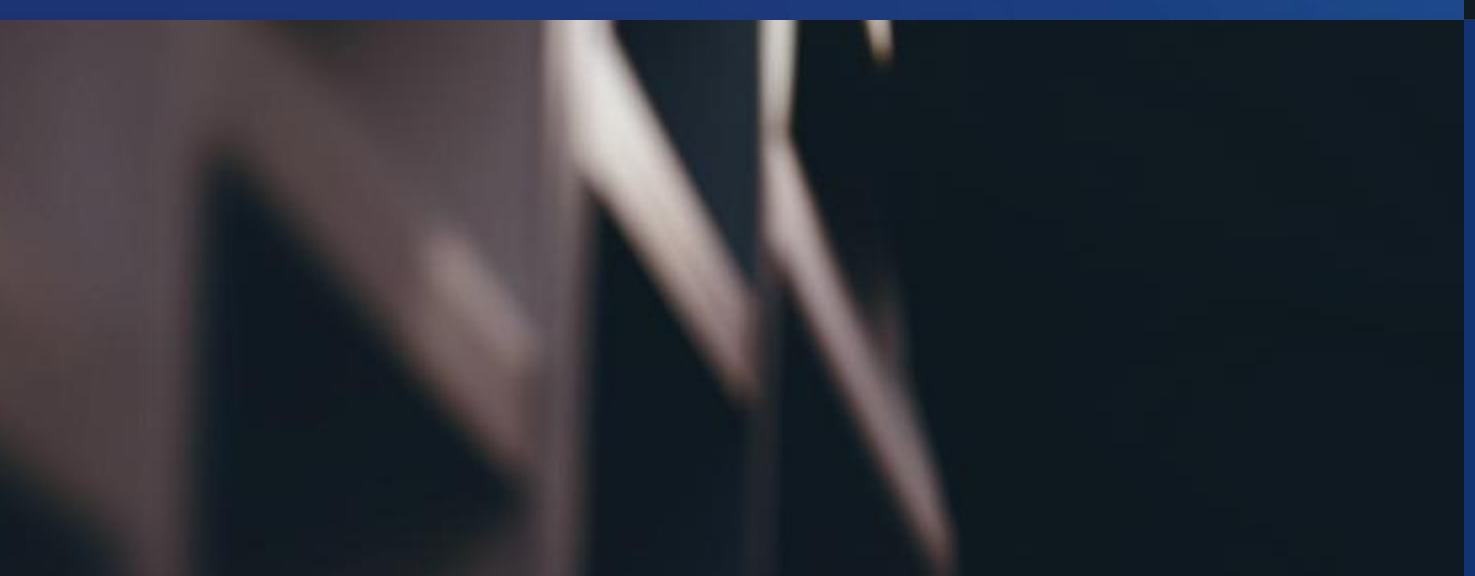

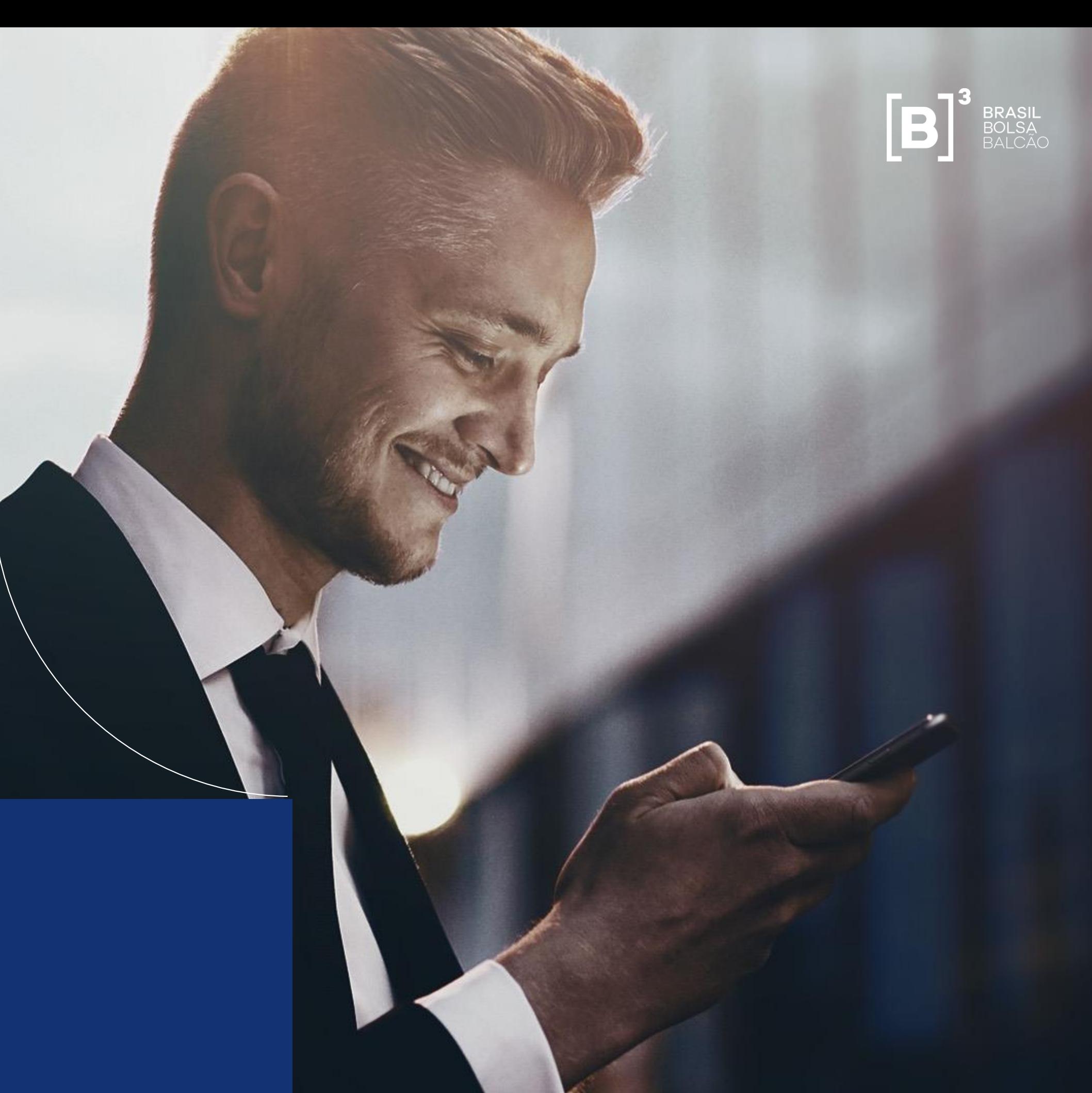

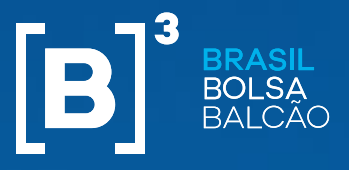

#### **Conta de Intermediação**

## **NEGOCIAÇÃO ELETRÔNICA DE EMPRÉSTIMO DE ATIVOS**

- Foi criada através do OC 029/2017 DO, a solução da conta de intermediação de empréstimos com validade até 29/06/2018. Em 28/06/2018, o OC 033/2018-VOP prorrogou o uso da conta de intermediação.
- Esta conta de titularidade do PNP tem numeração específica e tem como propósito exclusivo a contratação de empréstimos para intermediação.
- Utilizando a conta de intermediação, participante toma ativos através de contratos contra seus clientes de varejo (doadores). Na outra ponta da transação, utilizando a conta de intermediação, participante doa ativos através de contratos contra clientes do mercado (tomadores).
- Doadores elegíveis: pessoas físicas e jurídicas não financeiras.
- Contratação: via BTB. Balcão ou tela.

Cliente Tomador do Mercado

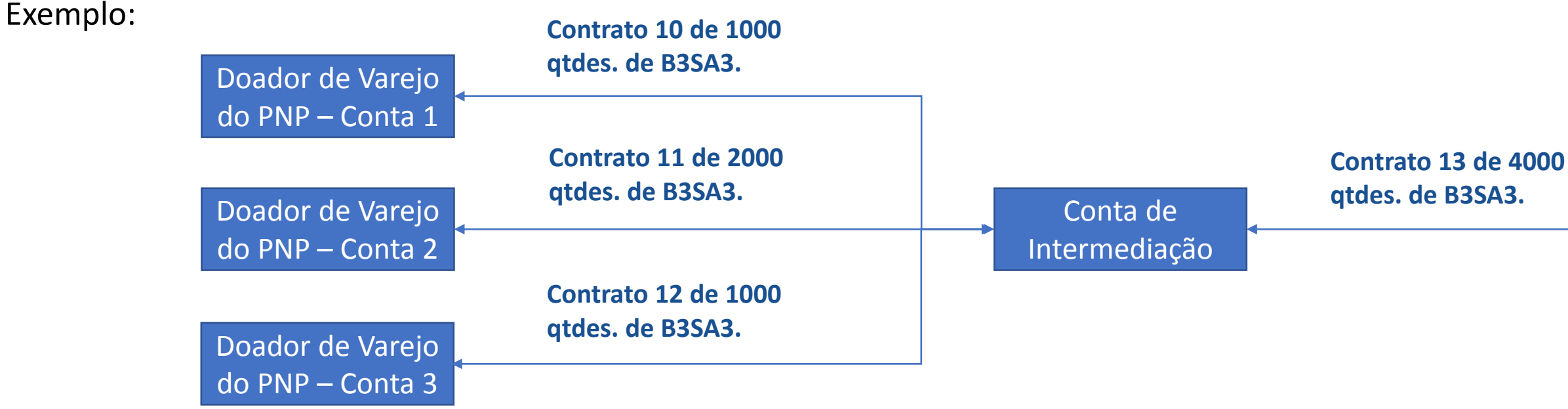

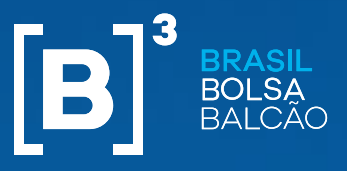

## **NEGOCIAÇÃO ELETRÔNICA DE EMPRÉSTIMO DE ATIVOS**

#### **Contratação inicial via tela de negociação para D+1:**

- PNP insere via tela de negociação no BTB oferta doadora da conta de intermediação.
- A cada agressão realizada pelo mercado na oferta doadora, o BTB gerará 2 negócios diferentes com as mesmas características, vinculados por um código identificador:
	- Negócio 1: conta de intermediação como ponta doadora e participante que agrediu a oferta doadora como ponta tomadora.
	- Negócio 2: conta intermediação como ponta tomadora e conta de captura do participante detentor da conta de intermediação como ponta doadora.
- O PNP responsável pela intermediação deverá alocar a ponta doadora do negócio 2 para seus clientes de varejo, dentro dos prazos estabelecidos para conta captura. Quantidade não alocadas serão direcionadas para conta erro. Validação do perfil dos clientes doadores na alocação.
- Não poderá haver realocação nas pontas dos negócios alocados para conta de intermediação.
- Ao final da grade de alocação o RTC gerará os números de contrato para cada negócio e utilizando o identificador recebido do BTB gerará automaticamente o código de intermediação.

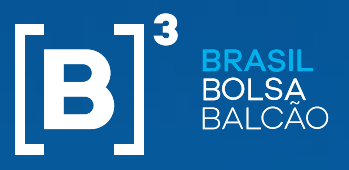

- PNP fecha contratos com a ponta doadora de varejo tendo como parte oposta a conta de intermediação.
	- Executor, carrying e custodiante devem ser o próprio PNP.
- PNP fecha contrato com o tomador do mercado tendo como parte oposta a conta de intermediação.
- Utilizando tela ou mensagem, o PNP efetuará o registro da intermediação indicando os contratos tomados e doados pela conta de intermediação.
	- Validação automática dos parâmetros:
		- Quantidade doada = quantidades tomada
		- **Mesmo vencimento**
		- **Mesmo ativo-objeto**
		- $\blacksquare$  Taxa doador = taxa tomador
		- **Tipos de clientes doadores**
		- **Contratos devem ser reversíveis.**
		- **Prazo máximo de carência de 1 du**
- **RTC** gerará código de intermediação.

## **NEGOCIAÇÃO ELETRÔNICA DE EMPRÉSTIMO DE ATIVOS**

#### **Contratação inicial via balcão:**

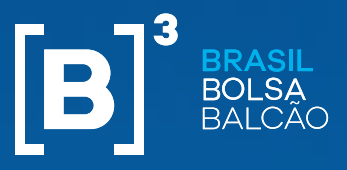

- A conta de intermediação permite que o PNP efetue a troca do cliente doador de varejo sem a necessidade de liquidar a operação contra o tomador do mercado.
- PNP fecha contratos com a nova ponta doadora de varejo tendo como parte oposta a conta de intermediação.
- Na mesma data o participante efetuará a atualização da intermediação no RTC utilizando tela ou mensagem, excluindo os contratos a serem trocados e incluindo os novos contratos fechados no dia. RTC solicitará automaticamente a liquidação antecipada dos contratos retirados da intermediação.
- RTC valida parâmetros da troca:
	- Quantidade total dos contratos retirados = Quantidade total dos contratos incluídos
	- Mesmos vencimentos
	- **Mesmo ativo-objeto**
	- **Tipos de clientes doadores**
	- **Contratos devem ser reversíveis.**
	- **Prazo máximo de carência de 1 du**

## **NEGOCIAÇÃO ELETRÔNICA DE EMPRÉSTIMO DE ATIVOS**

#### **Troca de doador na ponta do varejo:**

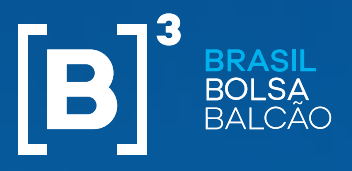

## **NEGOCIAÇÃO ELETRÔNICA DE EMPRÉSTIMO DE ATIVOS**

Cliente Tomador do Mercado

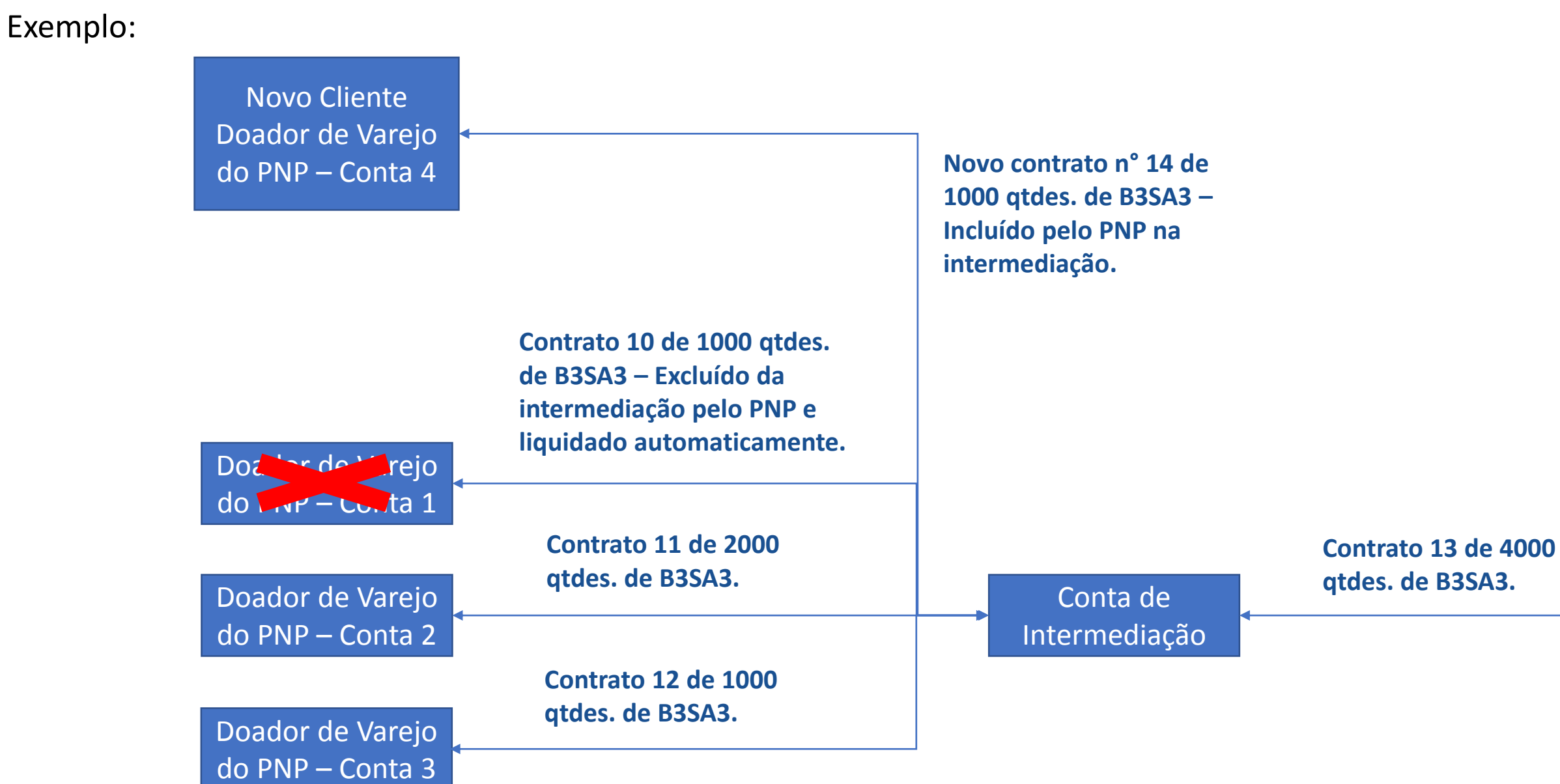

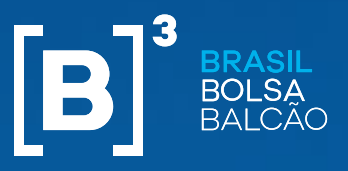

- Se a liquidação do contrato entre o tomador do mercado e a conta de intermediação for referente a quantidade total da intermediação, o RTC comandará automaticamente a liquidação dos contratos entre a conta de intermediação e os clientes de varejo do participante.
- Se a liquidação for parcial, o PNP responsável pela conta de intermediação deverá informar, por meio de tela ou mensagem, quais contratos devem ser liquidados com os doadores de varejo. Se o horário limite for atingido, o RTC comandará as liquidações automaticamente com base no critério abaixo:
	- Contratos com menor quantidade e em seguida os contratos mais antigos.

## **NEGOCIAÇÃO ELETRÔNICA DE EMPRÉSTIMO DE ATIVOS**

#### **Devolução antecipada solicitada pelo tomador do mercado:**

#### **Liquidação antecipada solicitada pelo doador de varejo:**

 Caso tenhamos a liquidação antecipada doadora do contrato entre o cliente de varejo e a conta de intermediação. O RTC comandará automaticamente a liquidação dos contratos entre a conta de intermediação e o tomador do mercado.

#### **Alteração:**

Contratos que fazem partem de um intermediação não podem alterados pelo PNP.

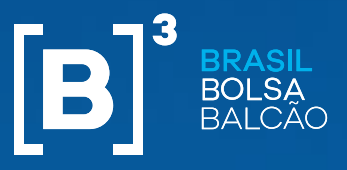

- PNP efetua os passos para realização da renovação com o tomador do mercado seguindo os prazo e fluxos atuais.
- Caso a renovação seja total e tenha sido completada, o RTC comandará automaticamente a renovação dos contratos entre a conta de intermediação e os doadores de varejo, utilizando os mesmos parâmetros do contrato renovado com o tomador do mercado.
- Se a renovação for parcial, o PNP responsável pela conta de intermediação deverá informar, por meio de tela ou mensagem, quais contratos devem ser renovados com os doadores de varejo. Se o horário limite for atingido, o RTC comandará as renovações automaticamente com base no critério abaixo:
	- Contratos com maior quantidade e em seguida os contratos mais antigos.

## **NEGOCIAÇÃO ELETRÔNICA DE EMPRÉSTIMO DE ATIVOS**

#### **Renovação:**

#### **Eventos corporativos:**

- Eventos corporativos mandatórios: RTC aplicará normalmente os eventos corporativos sobre as posições da conta de intermediação.
- Evento corporativo voluntários: subscrições e ofertas prioritárias. Tratamento similar a liquidação e renovação de contratos:
	- Solicitações de direitos ou de contratos filhotes dos doadores de varejo irão refletir no contrato contra o tomador do mercado.
	- Devoluções de direito pelo tomador do mercado irão refletir nos contratos contra os doadores de varejo.

# **CONECTIVIDADE**

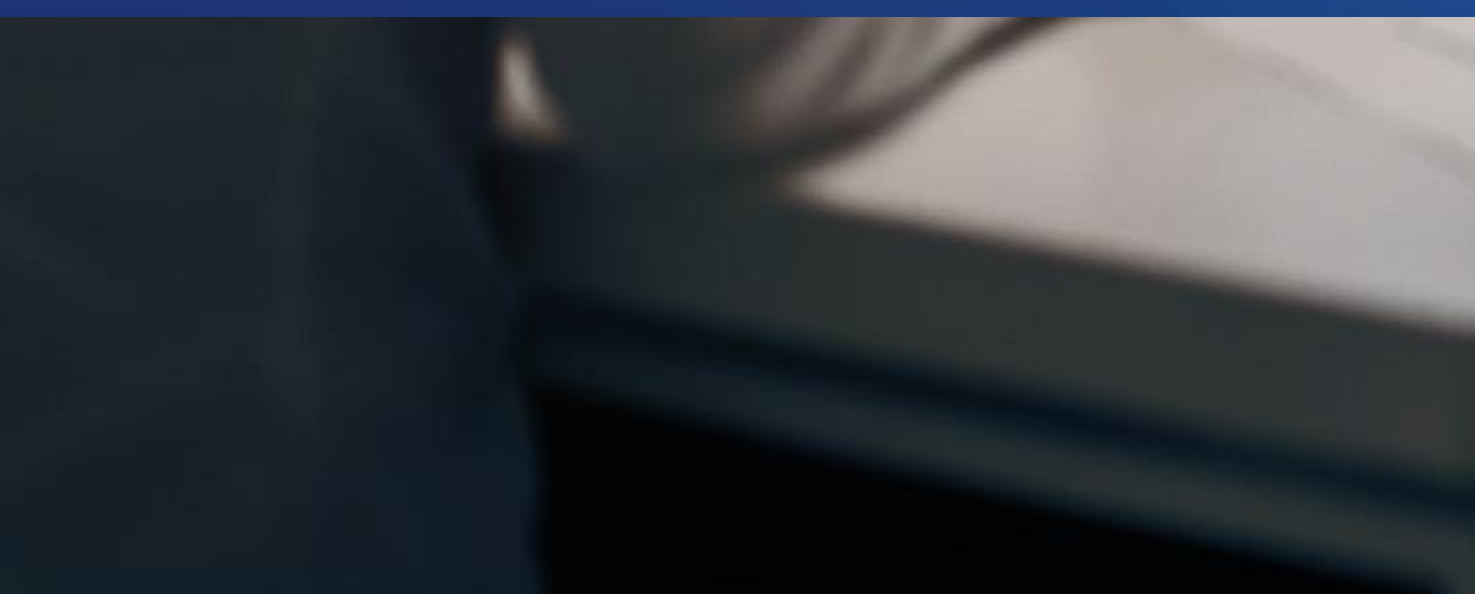

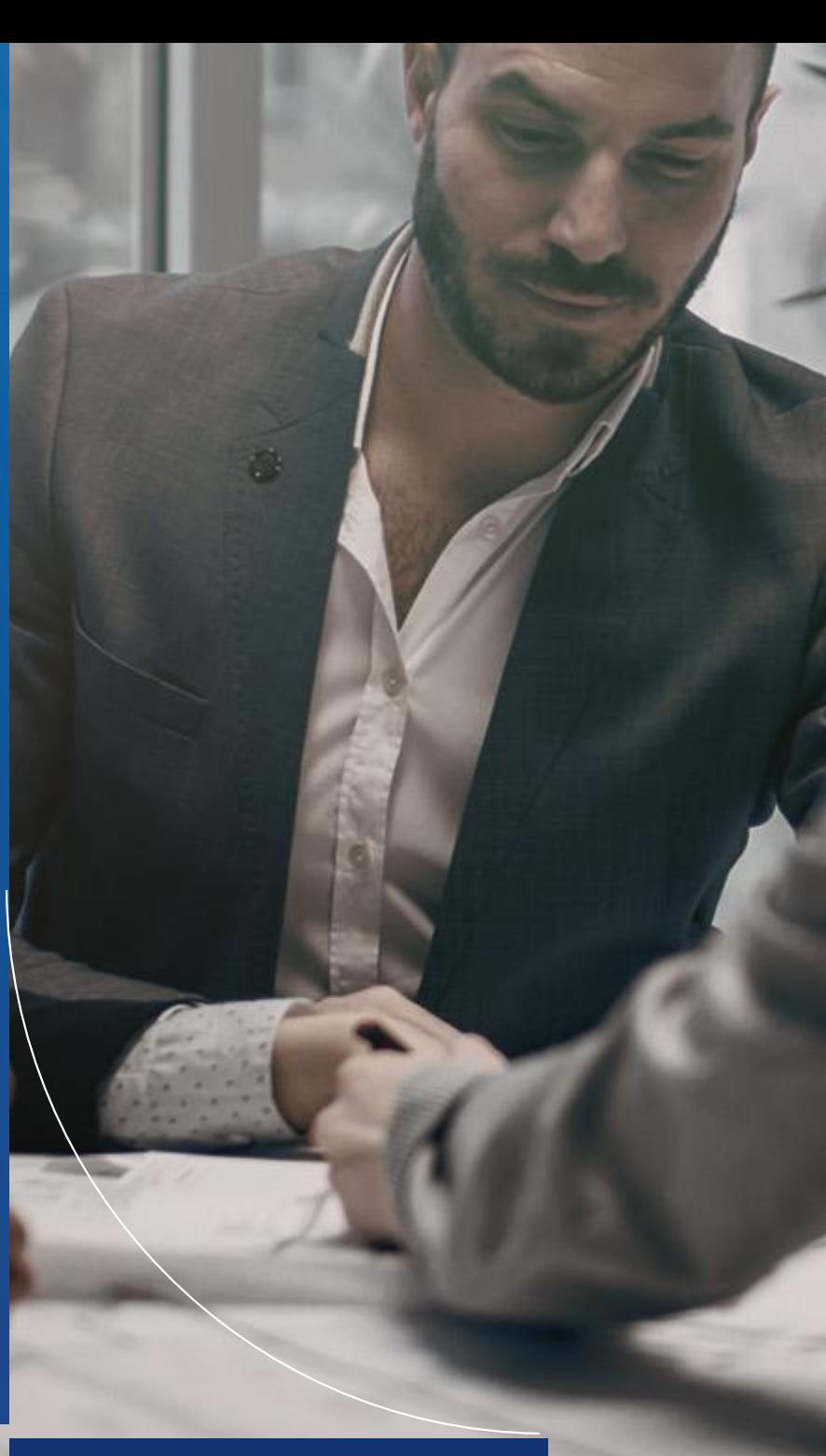

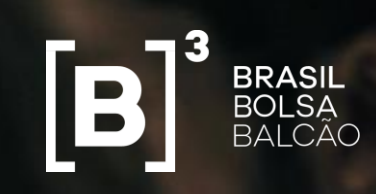

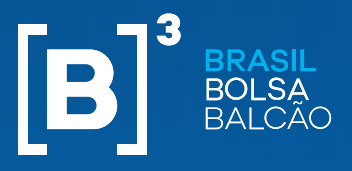

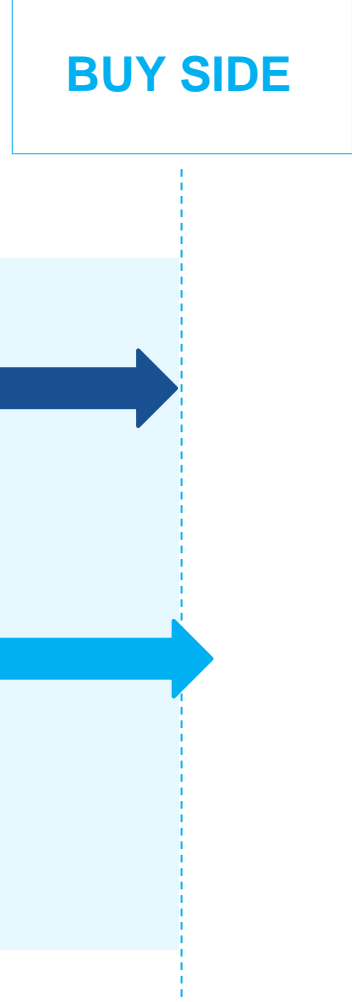

**Conectividade**

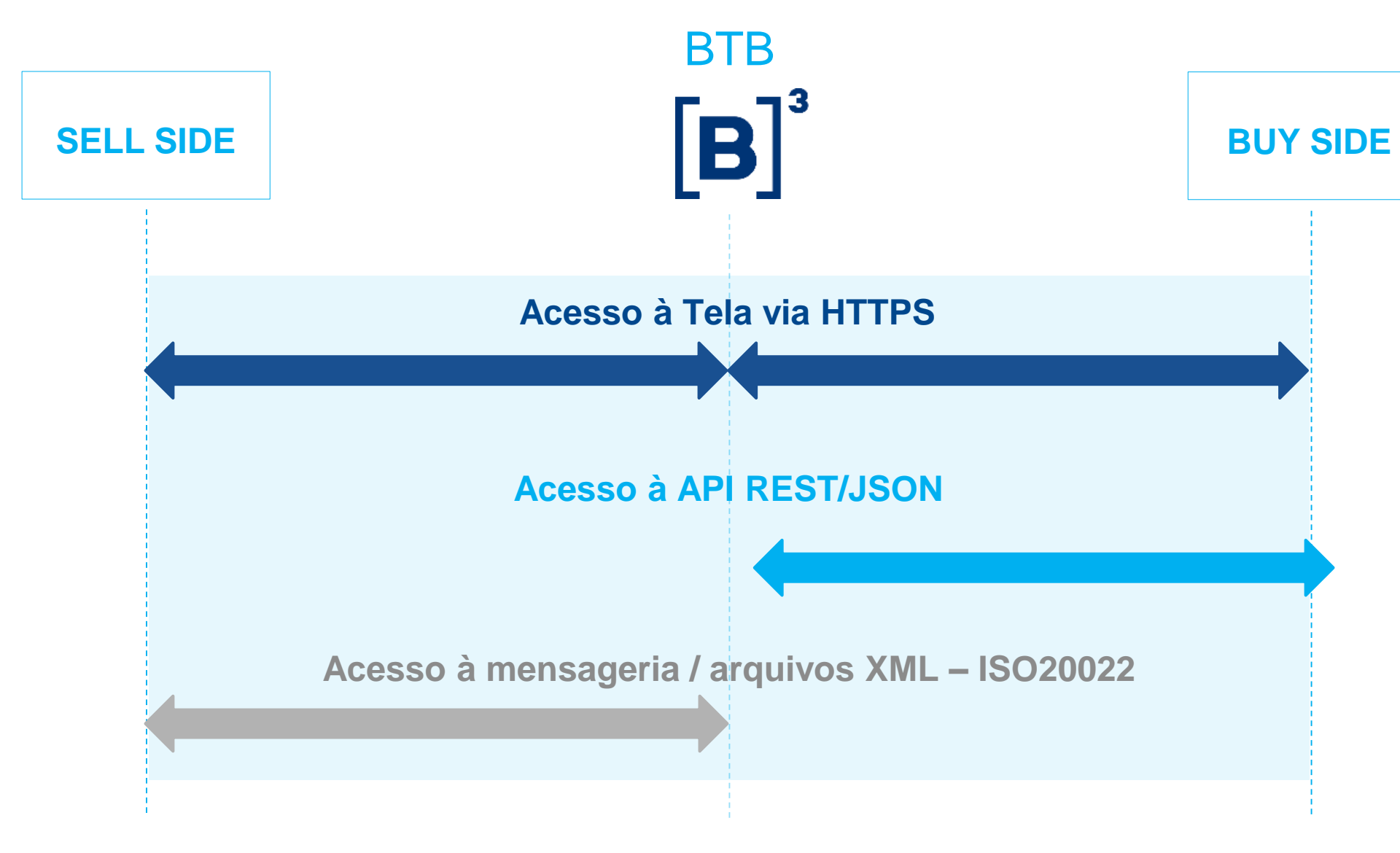

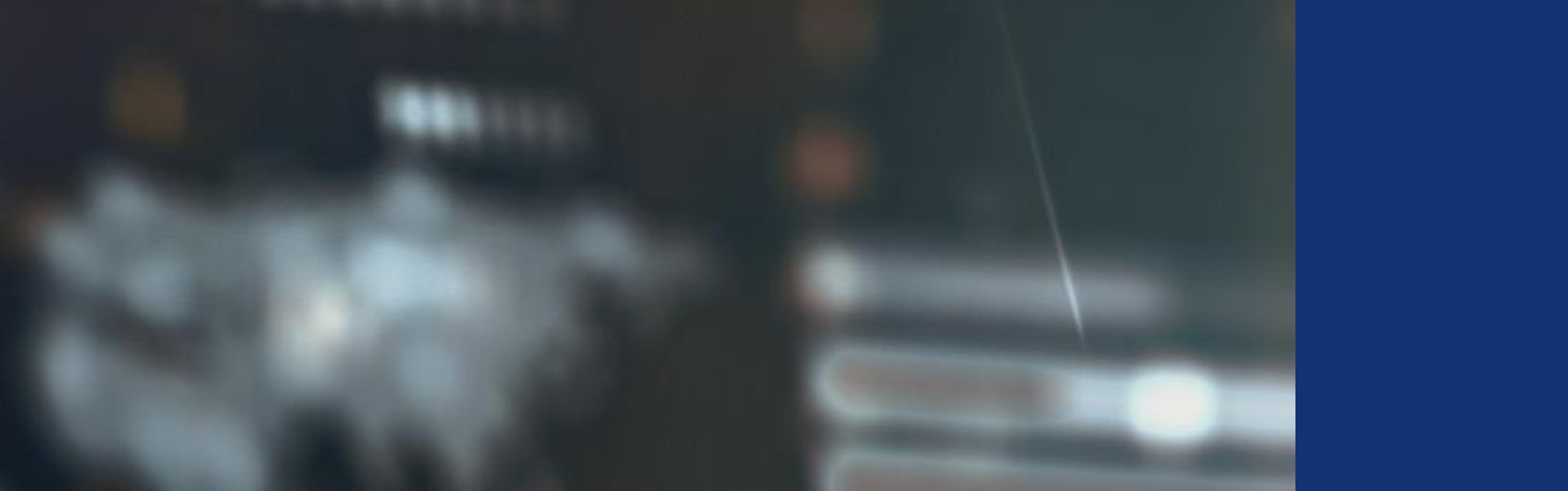

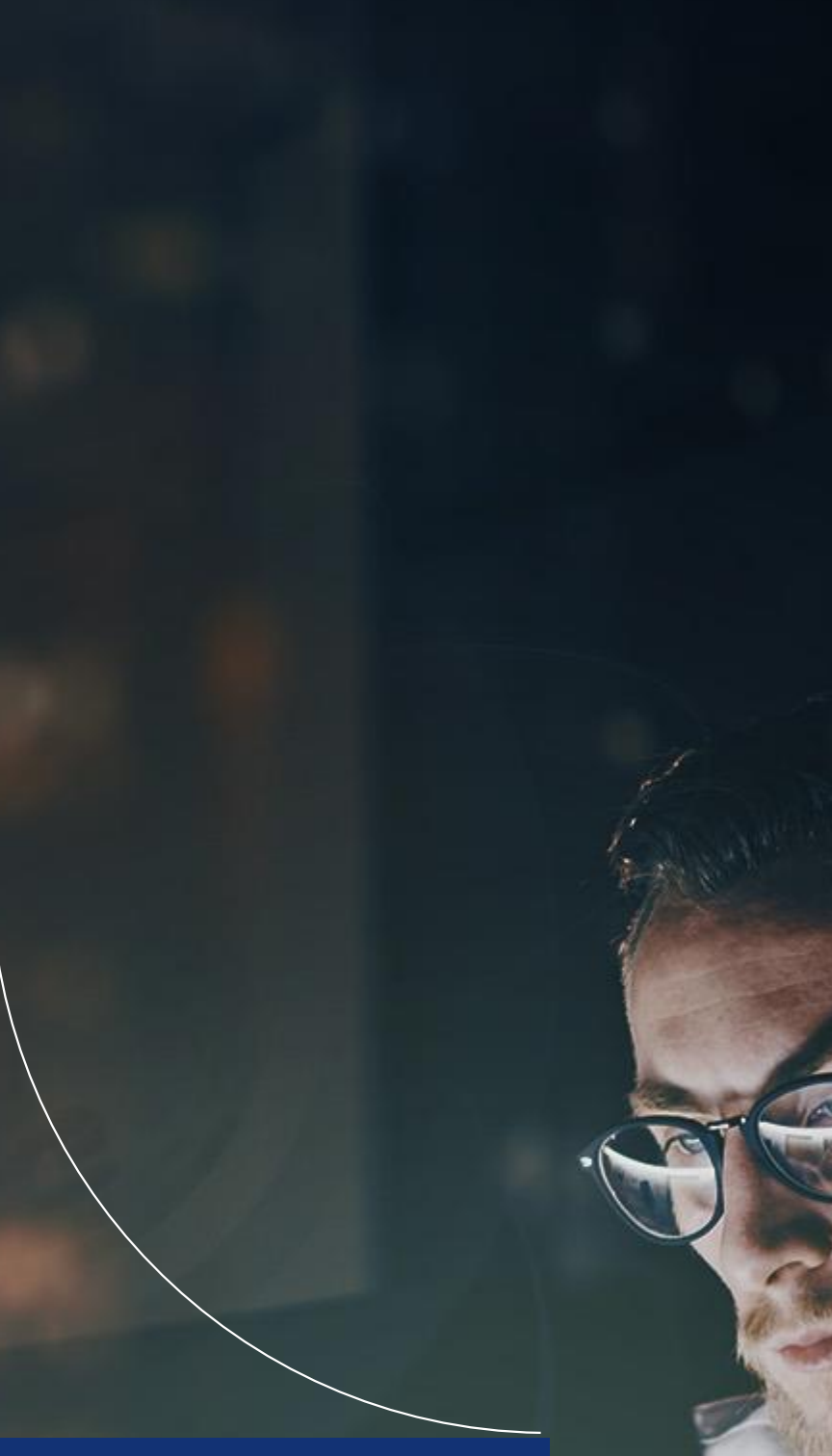

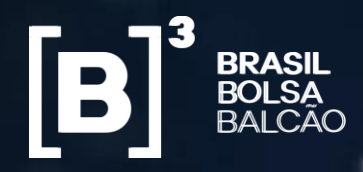

**NEGOCIAÇÃO ELETRÔNICA DE EMPRÉSTIMO DE ATIVOS**

# **SINACOR**

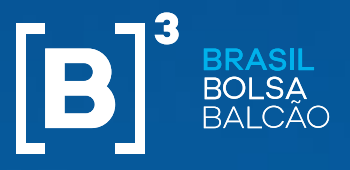

**SINACOR**

## **NEGOCIAÇÃO ELETRÔNICA DE EMPRÉSTIMO DE ATIVOS**

## **MIDDLE OFFICE**

- 
- Gerenciamento da **Alocação**
- Tratamento de **Repasses**
	- Processo de **Conciliação**

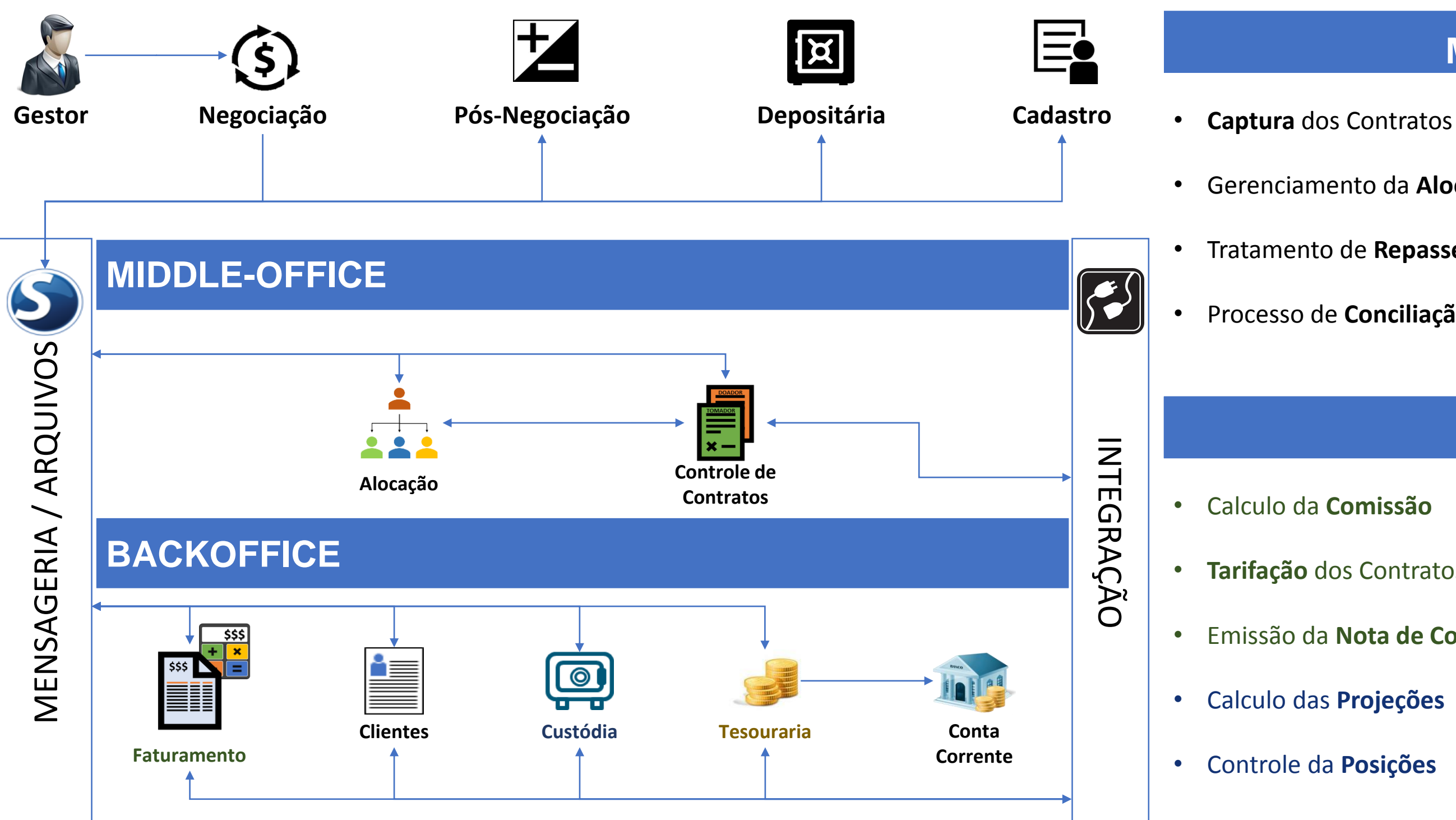

- **Manutenção** dos Contratos
- Processo de **Distribuição**
- **Abertura** / **Fechamento**
- Integração **BackOffice**

#### **BACKOFFICE**

- **Tarifação** dos Contratos • Emissão da **Nota de Corretagem** • Conciliação **Empréstimo** x **À Vista** • **Liquidação** dos Contratos • **Antecipação** da Liquidação
	-
	-

• **Renovação** de Contratos

# **CRONOGRAMA**

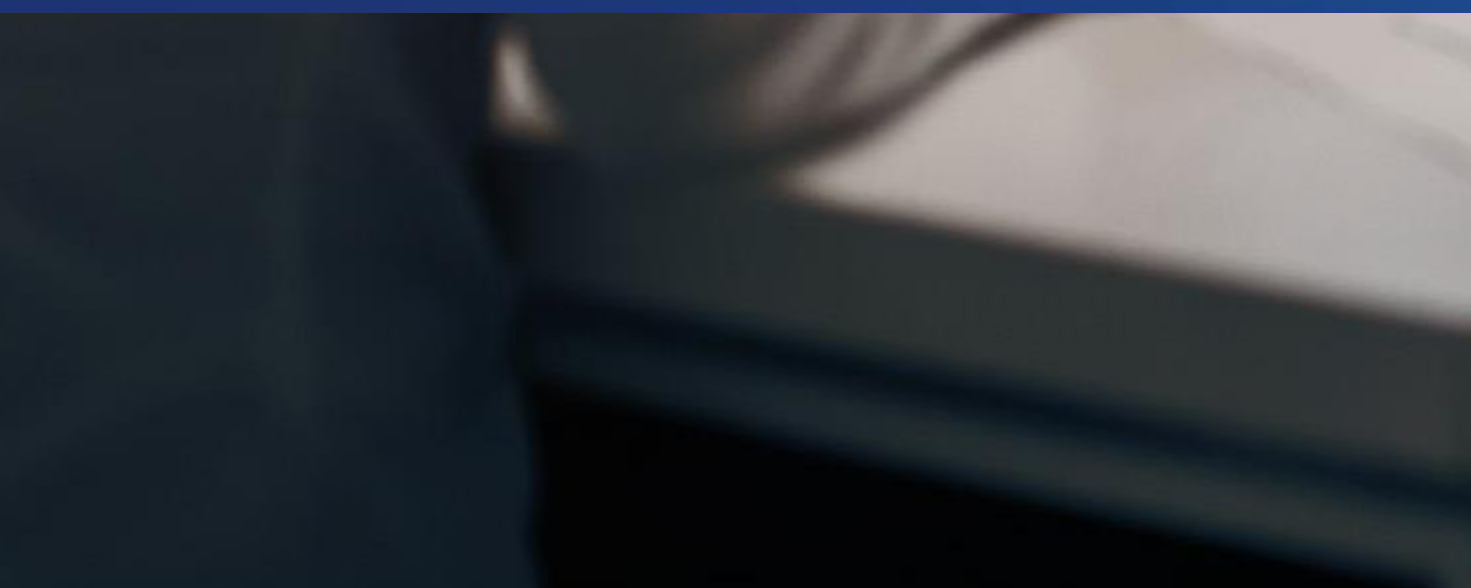

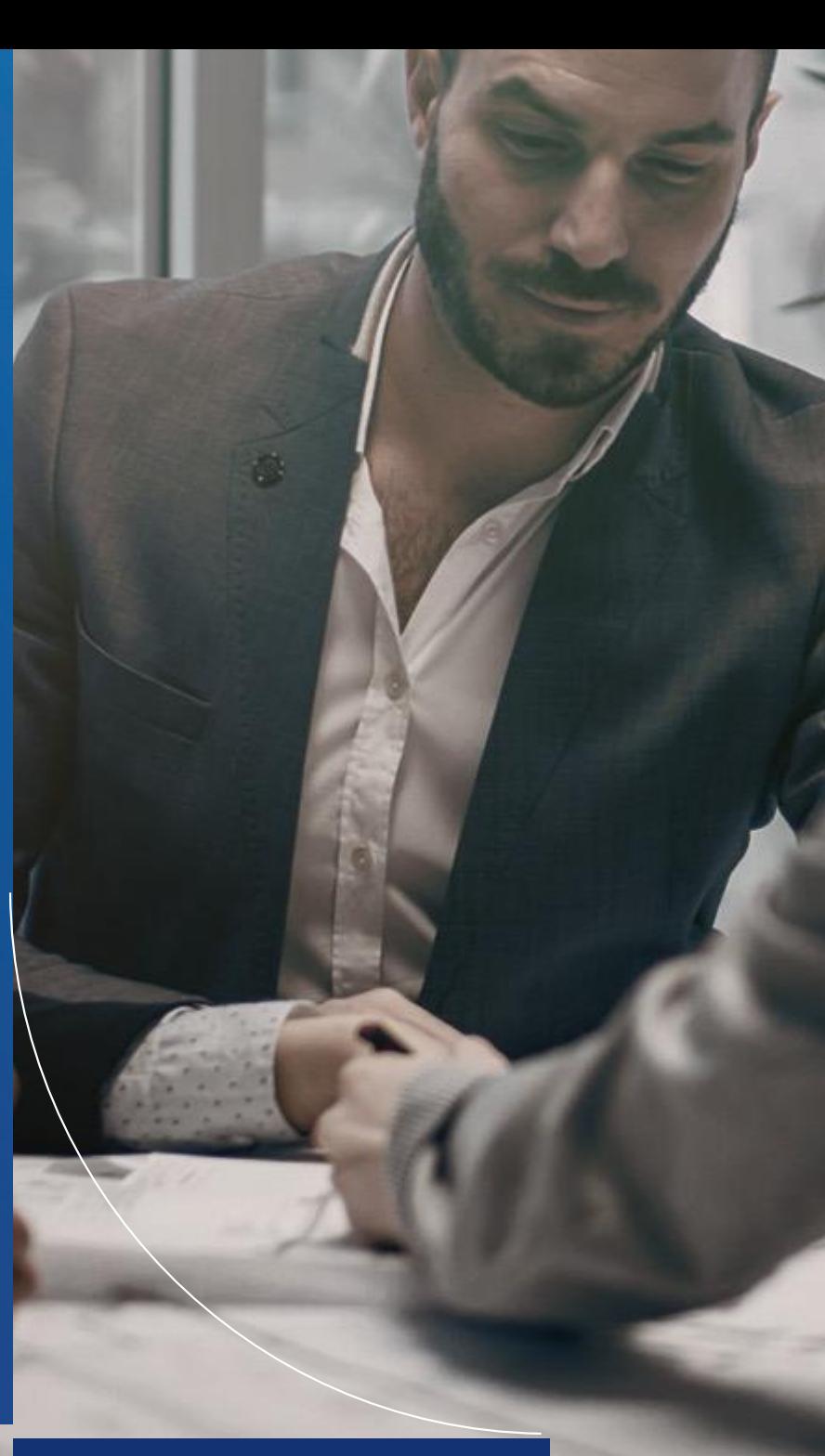

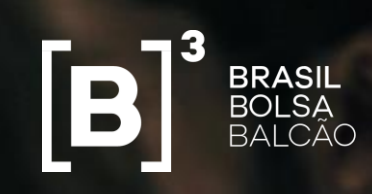

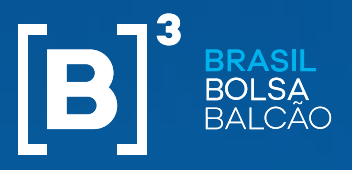

**Cronograma**

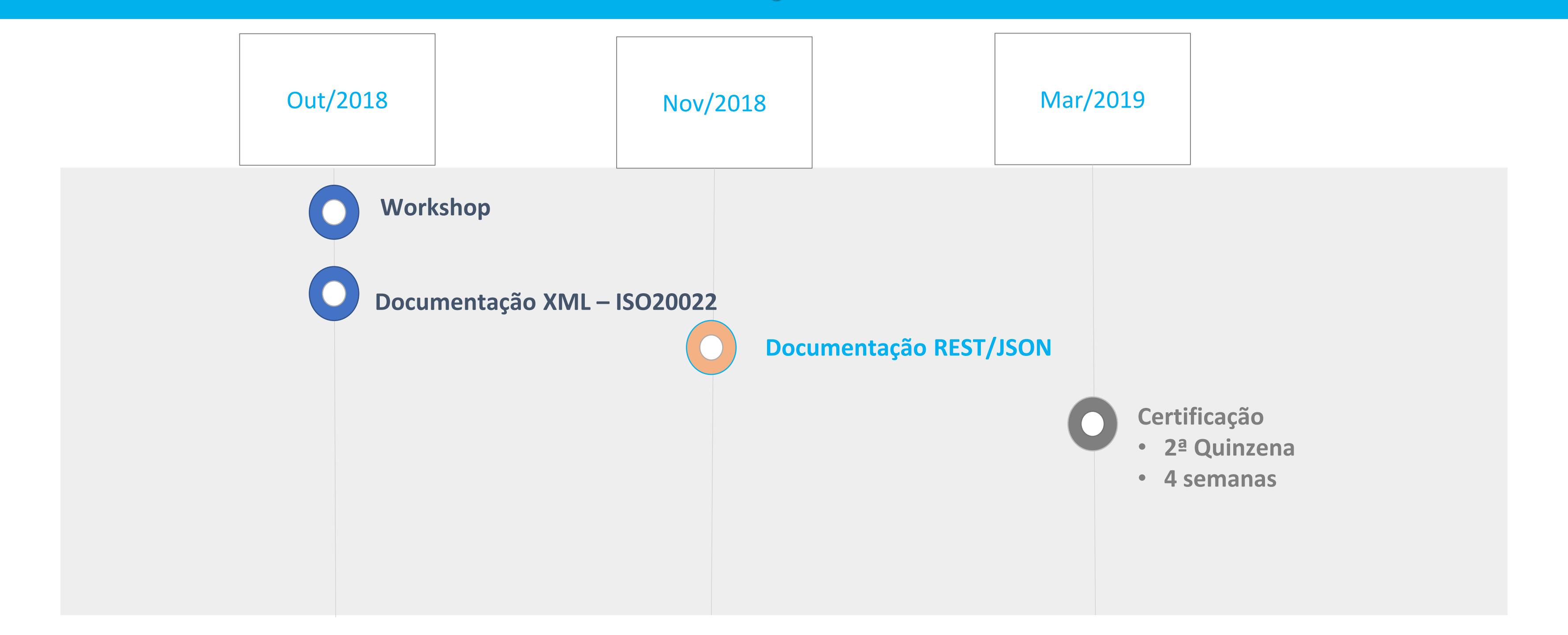

# **MENSAGENS E ARQUIVOS**

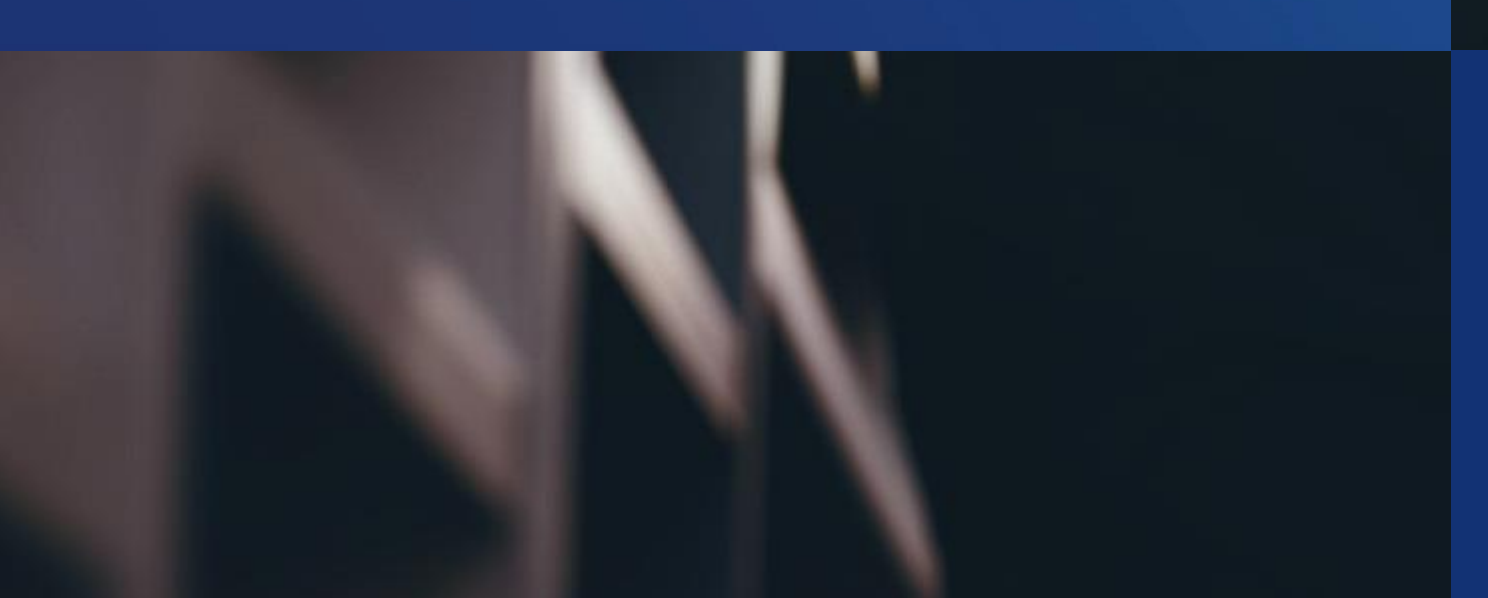

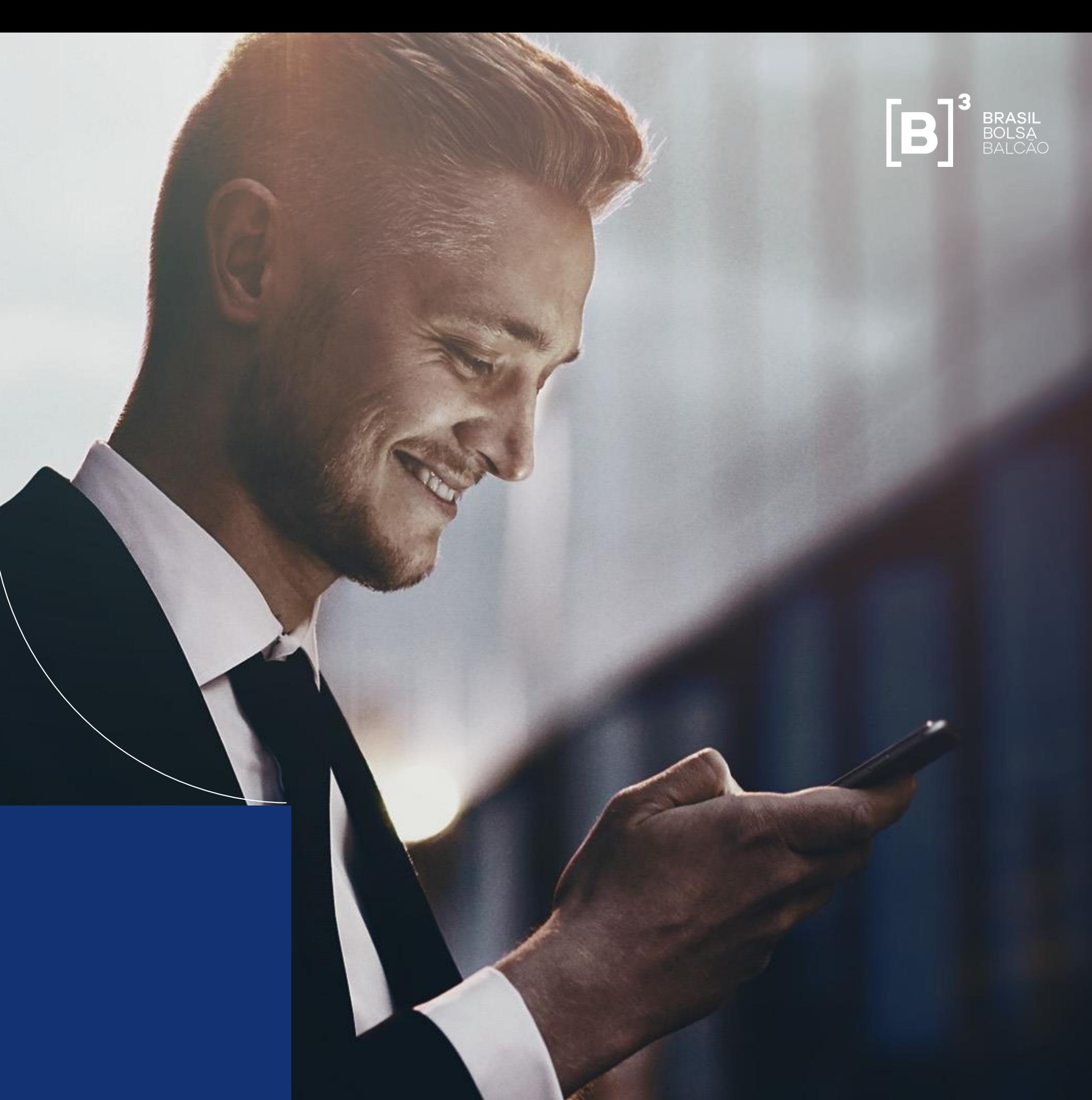

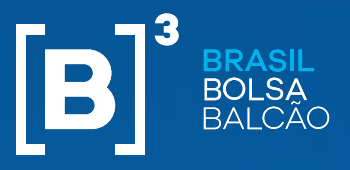

- gatório (PaymentType, Rate); ional (DaysToSettlement);
- 3. TrowerRate, LenderBrokerComission,  $\mathsf{ion}$ );
- edade (EarlyClosingIndicator,
- mentIndicator);

gatório (PaymentType, isBuySide); cionais (DaysToSettlement, deIdentification);

**Igatório (PaymentType, isBuySide);** ionais (DaysToSettlement); orrowerFinalRate);

#### **Mensagens e Arquivos**

## **NEGOCIAÇÃO ELETRÔNICA DE EMPRÉSTIMO DE ATIVOS**

#### **Alterações de Mensagens e Arquivos**

• BTB  $(1/3)$ 

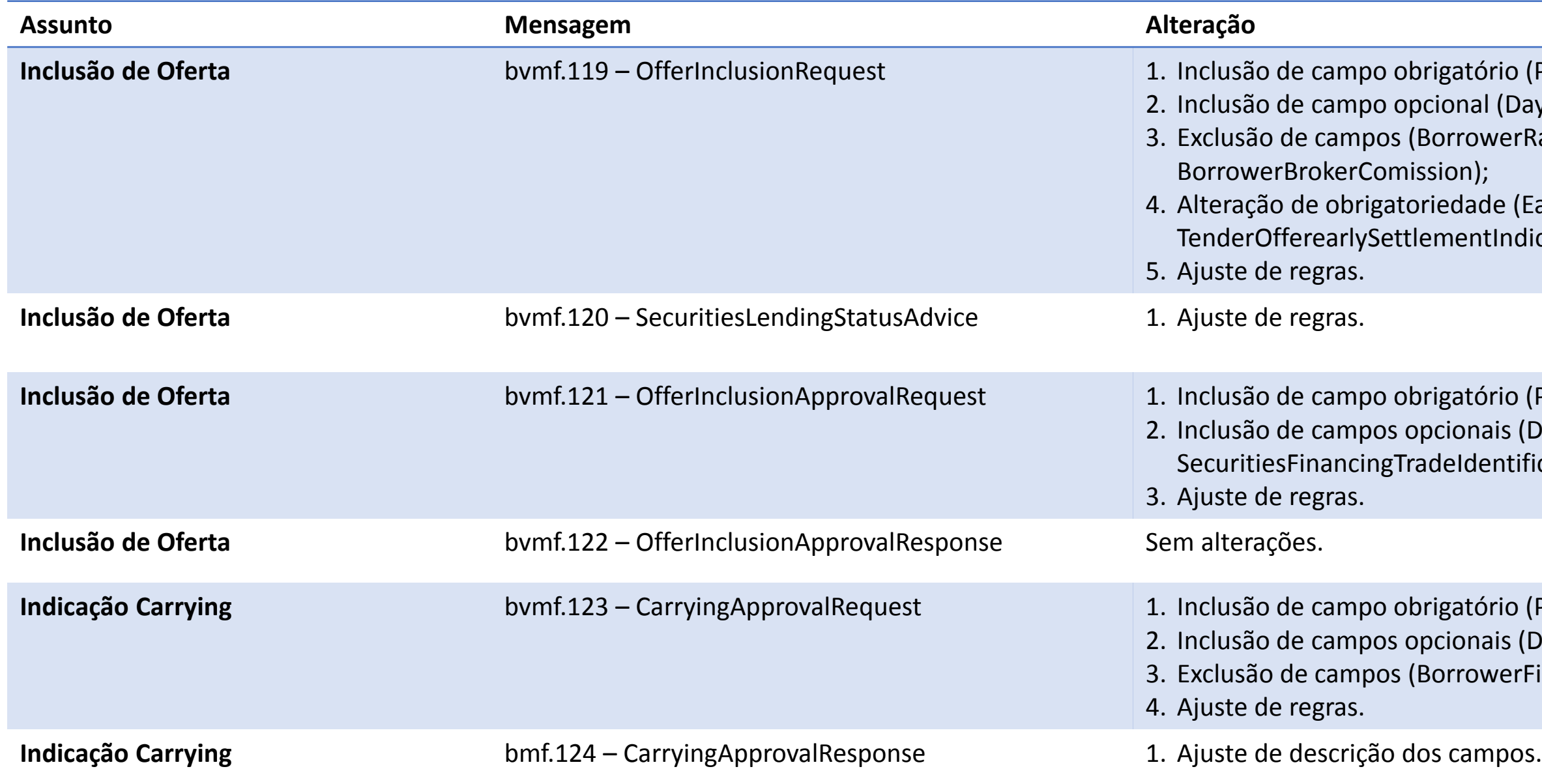

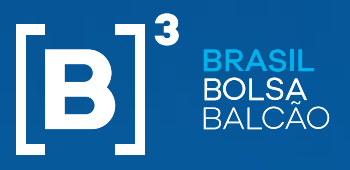

igatório (Rate); feringCertificateIndicator, BorrowerRate);

**igatório (PaymentType);** ional (DaysToSettlement, Rate); losedOfferingPurpose, BorrowerRate, LenderRate. sion, LenderBrokerComission, BorrowerFinalRate); lade (AccountIdentification, OfferingCertificateIndicator, TenderOfferEarlySettlementIndicator, Back, ExpiryDate);

**Informa Aoro Bréator** brigatórios (PaymentType, isBuySide); ocionais (BrokerDealerId, DaysToSettlement, Rate); IosedOfferingPurpose, LenderRate, BorrowerRate, n, BorrowerBrokerComission, BorrowerFinalRate); dade (OfferingCertificateIndicator);

#### **Mensagens e Arquivos**

## **NEGOCIAÇÃO ELETRÔNICA DE EMPRÉSTIMO DE ATIVOS**

#### **Alterações de Mensagens e Arquivos**

• BTB  $(2/3)$ 

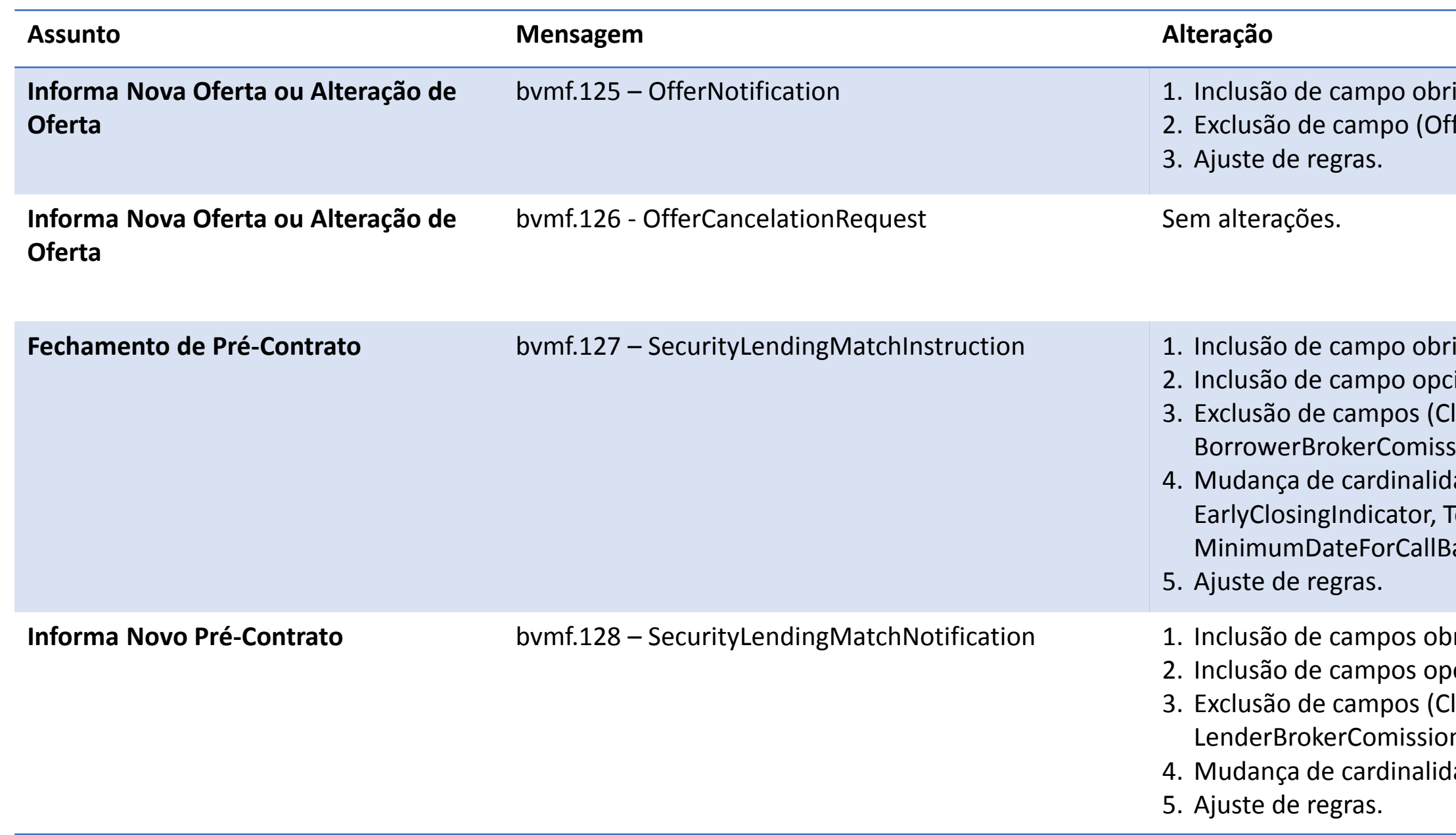

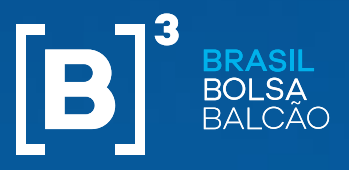

rigatório (PaymentType, Rate); 2. ional (DaysToSettlement); OfferingCertificateIndicator, LenderSubAccount, BorrowerRate);

#### **Mensagens e Arquivos**

## **NEGOCIAÇÃO ELETRÔNICA DE EMPRÉSTIMO DE ATIVOS**

#### **Alterações de Mensagens e Arquivos**

• BTB  $(3/3)$ 

rigatório (isBuySide, PaymentType); 2. Includatis (DaysToSettlement, SubAccount, Rate); enderSubAccount, BorrowerSubAccount, LenderRate, LenderBrokerComission, BorrowerRate, BorrowerBrokerComission,

rigatório (isBuySide, PaymentType); ocionais (DaysToSettlement, BrokerDealerId, Rate); IosedOfferingPurpose, LenderRate, LenderBrokerComission, erBrokerComission, BorrowerFinalRate); dade (OfferingCertificateIndicator)

petição.

brigatórios (CertifiedOffer, isBuySide); ocionais (UpdateRequestType, ctionIdentification, RequestDate, OriginalContractType);

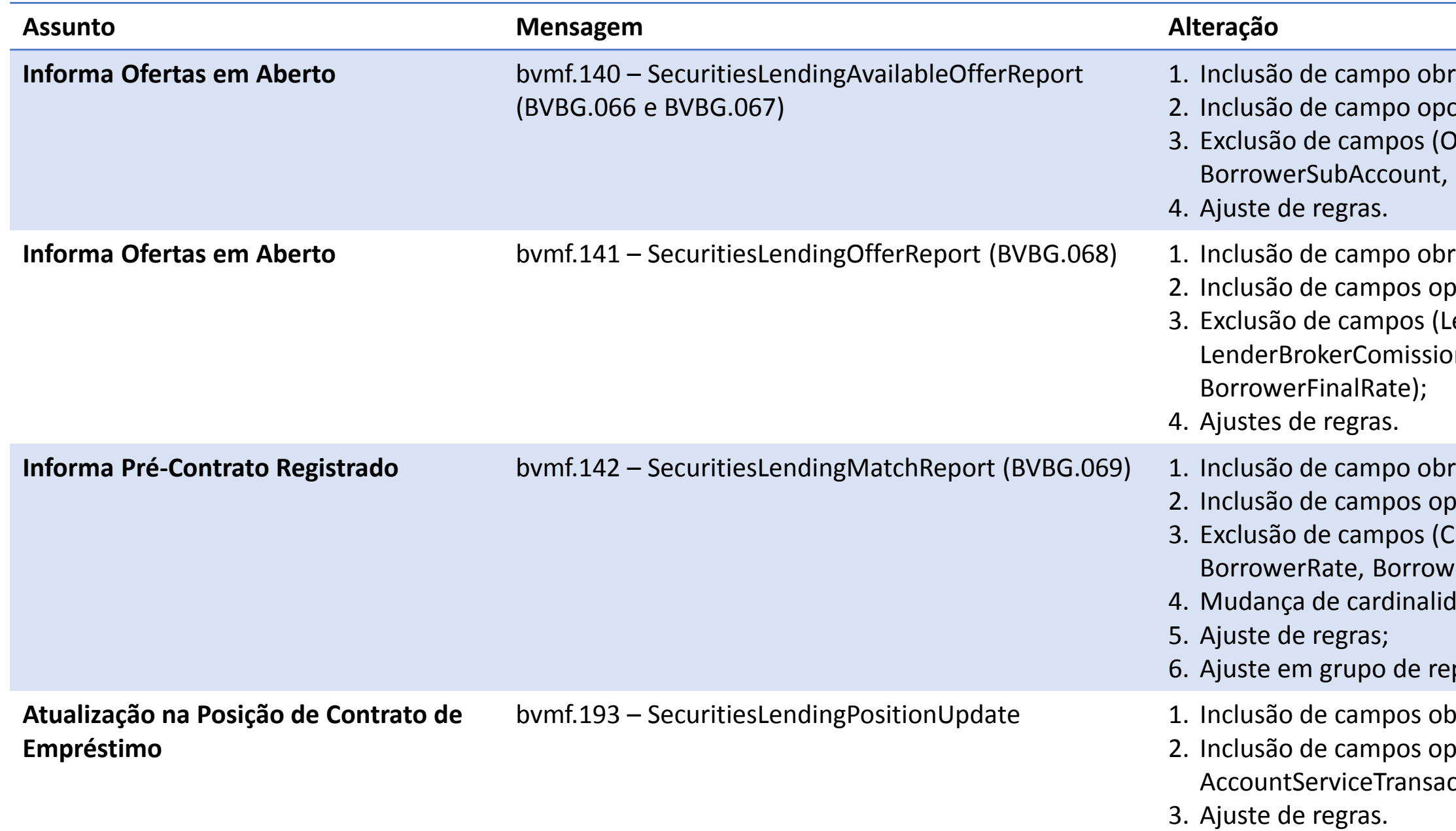

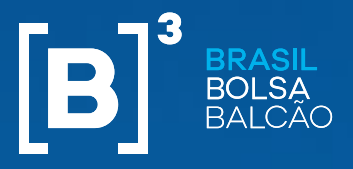

ituação 20-Pending custodian approval e 21-Custodian

**Negocios and Tradeles Francisco e Superalizado** de blocation de blocos de blocos de blocos TradeInformation e I

**Colaccisa algação e securitiva e Securitista** da Bonais TradeInformation.

#### **Mensagens e Arquivos**

## **NEGOCIAÇÃO ELETRÔNICA DE EMPRÉSTIMO DE ATIVOS**

#### **Alterações de Mensagens e Arquivos**

• Alocação (1/2)

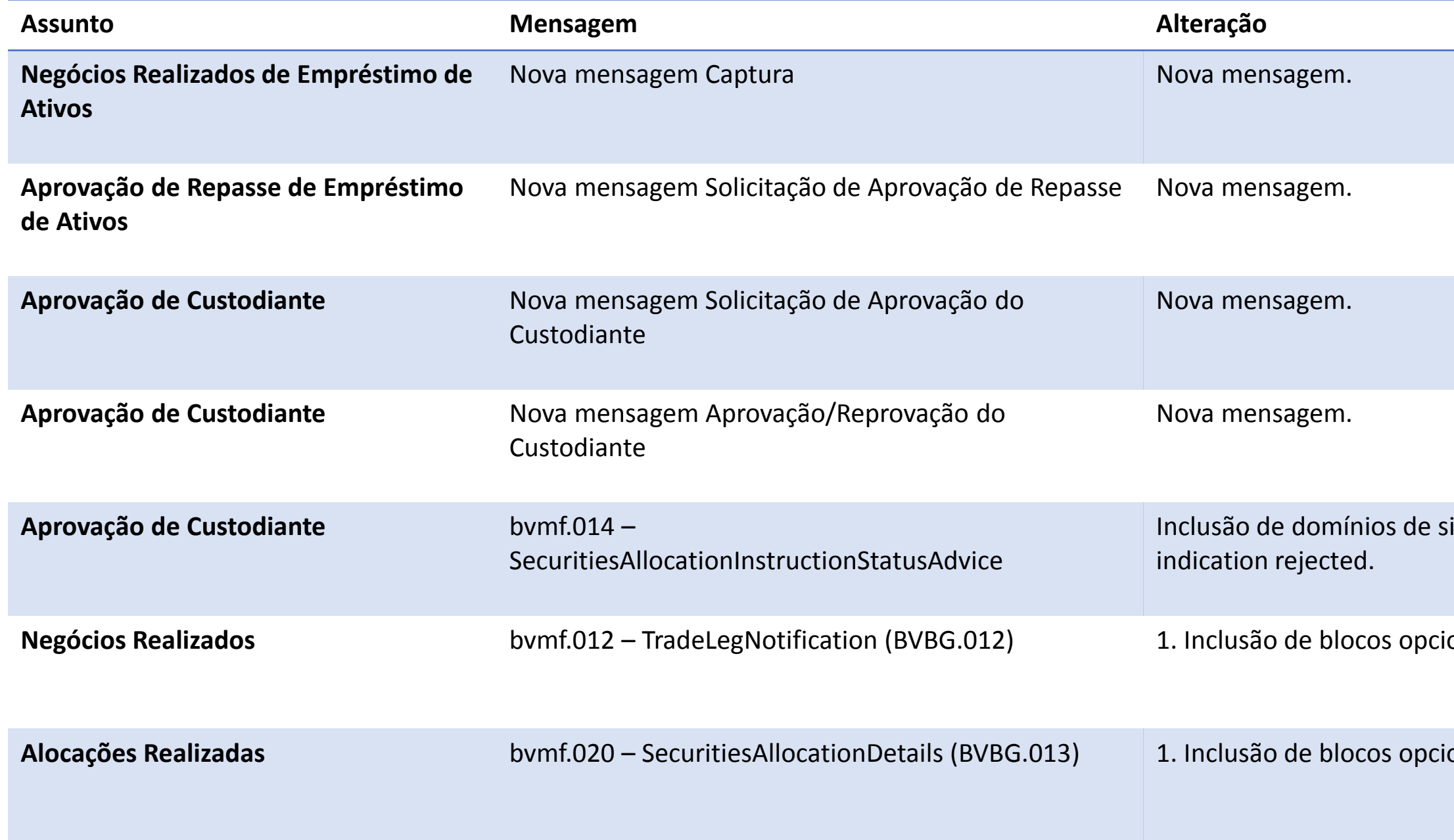

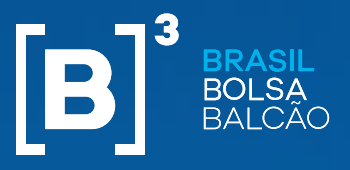

**Passas and Frangels of Tradeln formation** envirtument information.

**Passa boaversa bagaidos** e InstrumentInformation.

#### **Mensagens e Arquivos**

## **NEGOCIAÇÃO ELETRÔNICA DE EMPRÉSTIMO DE ATIVOS**

#### **Alterações de Mensagens e Arquivos**

• Alocação (2/2)

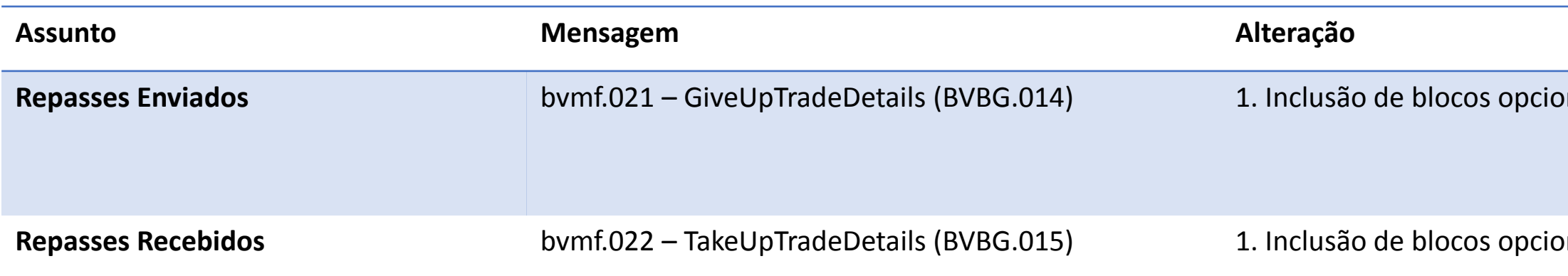

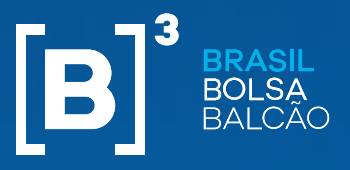

gatório (isBuySide, CertifiedOffer). ionais (CashMarketTradeQuantity, OriginalContractType,

de (SecuritiesFinancingTradeIdentification);

ionais (CancelledEarlySettlementID); nal (CorporateActionInformation);

nal (OverrideInformation).

gatório (isBuySide); ionais (RenewalQuantity, UpdateRequestType,

gatório (isBuySide); onal (UpdateRequestType,OriginalContractType);

#### **Mensagens e Arquivos**

## **NEGOCIAÇÃO ELETRÔNICA DE EMPRÉSTIMO DE ATIVOS**

#### **Alterações de Mensagens e Arquivos**

• Controle de Posição (1/3)

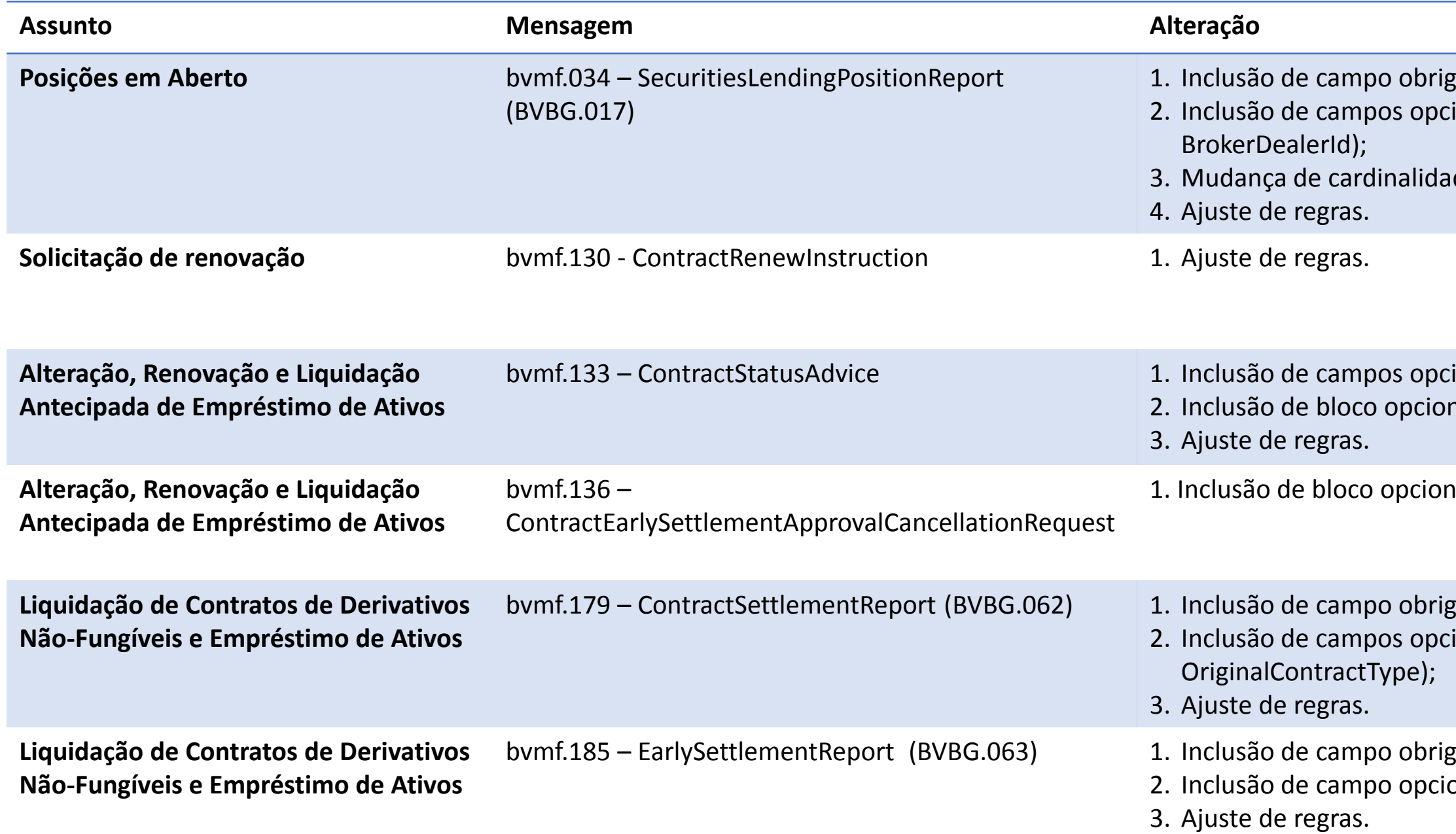

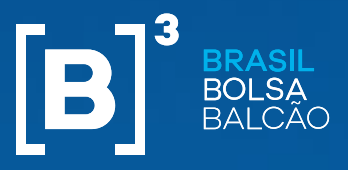

igatórios (CertifiedOffer, isBuySide); ionais (UpdateRequestType, ionIdentification, RequestDate, OriginalContractType);

igatórios (CertifiedOffer, isBuySide); ionais (OriginalContractType, BrokerDealerId); de (SecuritiesFinancingTradeIdentification)

igatórios (isBuySide); ionais (RenewalQuantity, UpdateRequestType,

#### **Mensagens e Arquivos**

## **NEGOCIAÇÃO ELETRÔNICA DE EMPRÉSTIMO DE ATIVOS**

#### **Alterações de Mensagens e Arquivos**

• Controle de Posição (2/3)

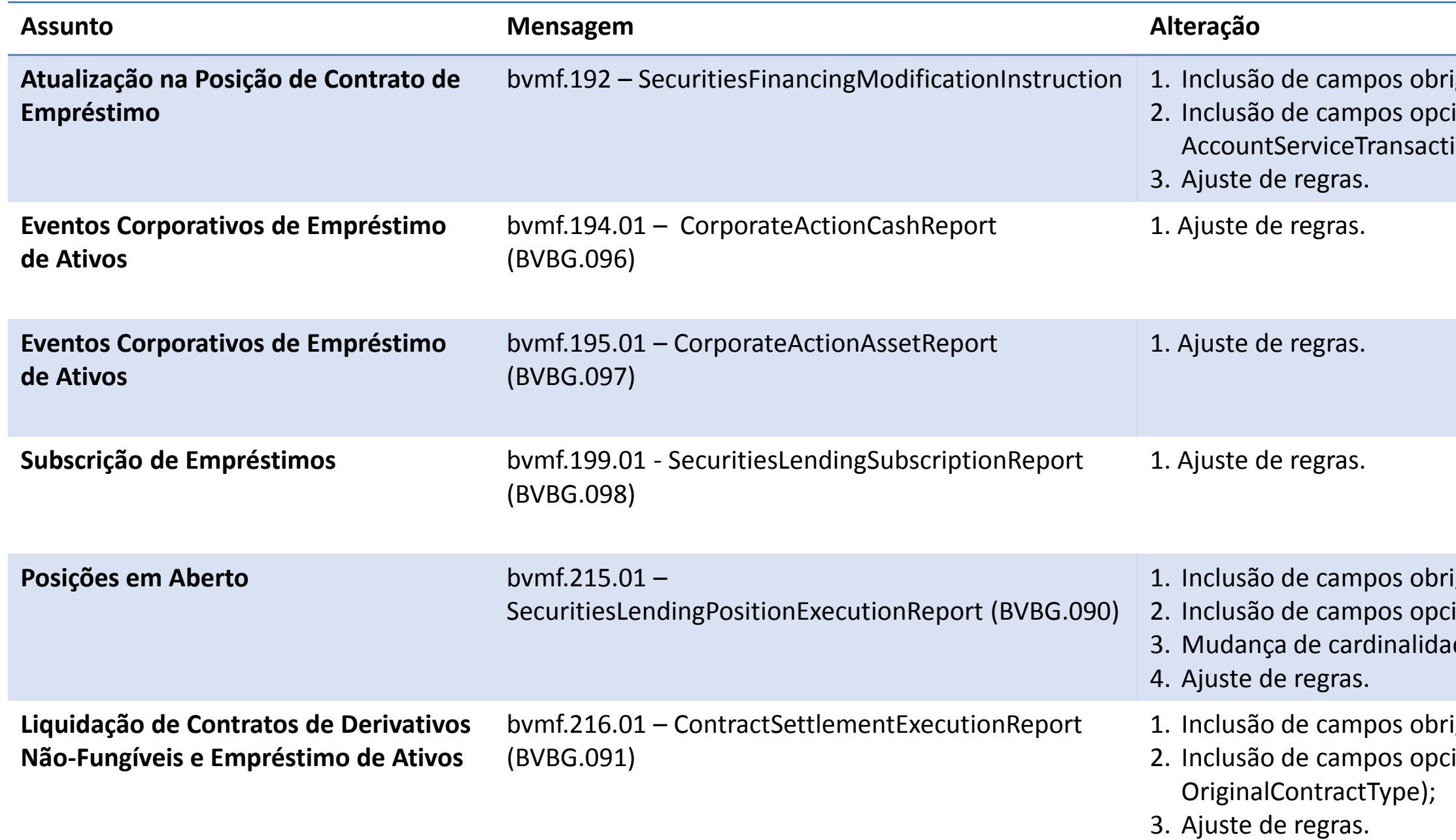

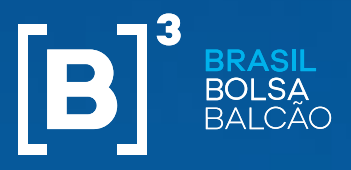

#### **Mensagens e Arquivos**

## **NEGOCIAÇÃO ELETRÔNICA DE EMPRÉSTIMO DE ATIVOS**

#### **Alterações de Mensagens e Arquivos**

• Controle de Posição (3/3)

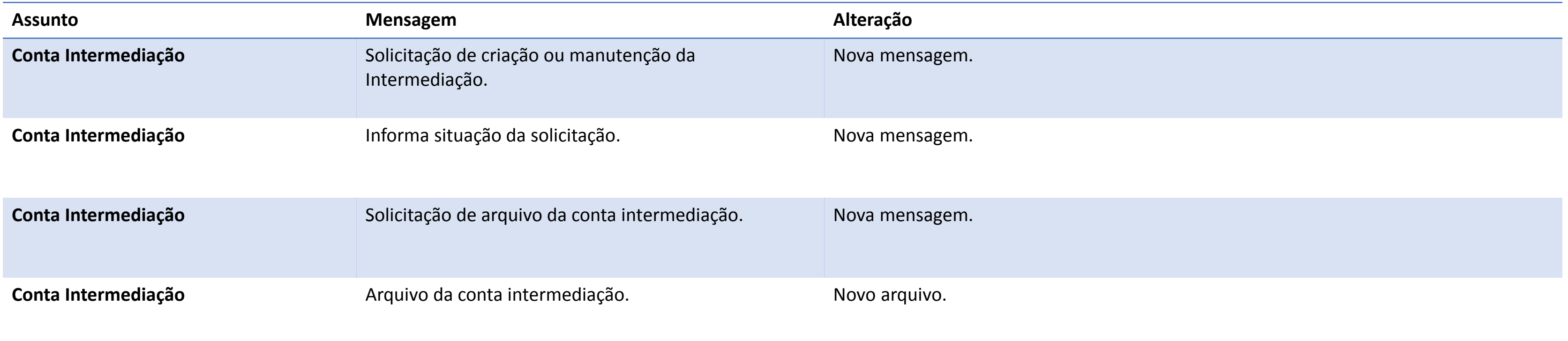

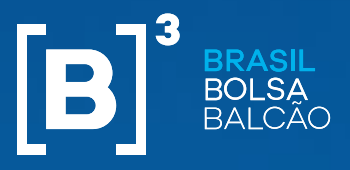

 $m$ pos (Tipo de Liquidação, Prazo de licadorBuySide, IndicadorCertificada).

#### **Mensagens e Arquivos**

## **NEGOCIAÇÃO ELETRÔNICA DE EMPRÉSTIMO DE ATIVOS**

#### **Alterações de Mensagens e Arquivos**

• iMercado Módulo Arquivos

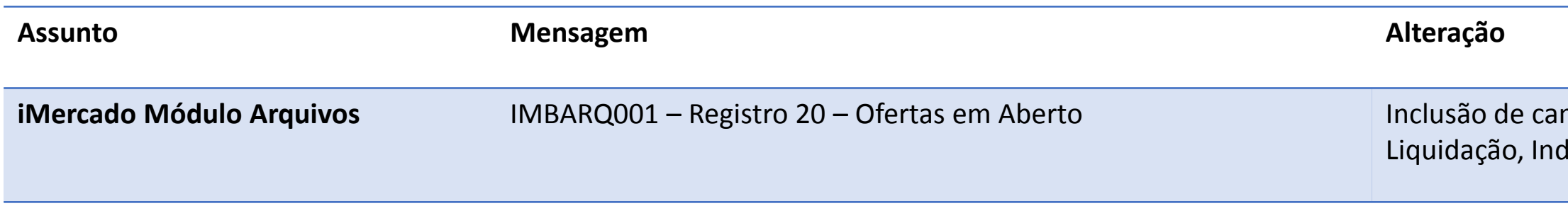

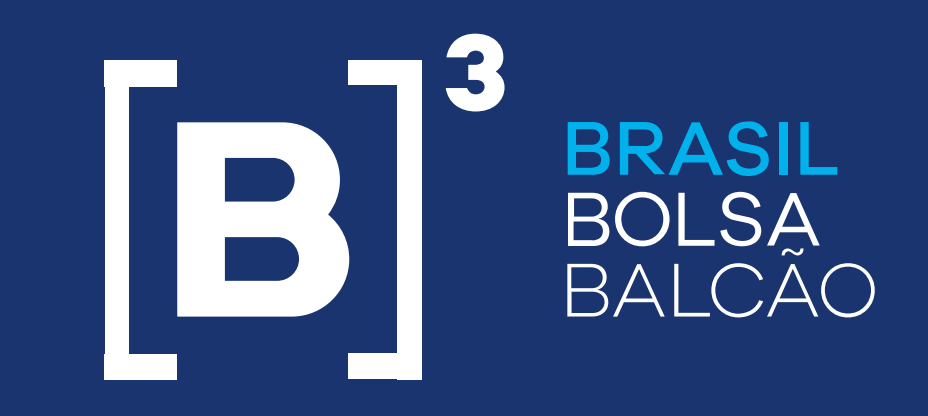

## **CONTATOS**

**Acesse o site: www.b3.com.br/clientes E-Mail: transicaoexterna@b3.com.br**